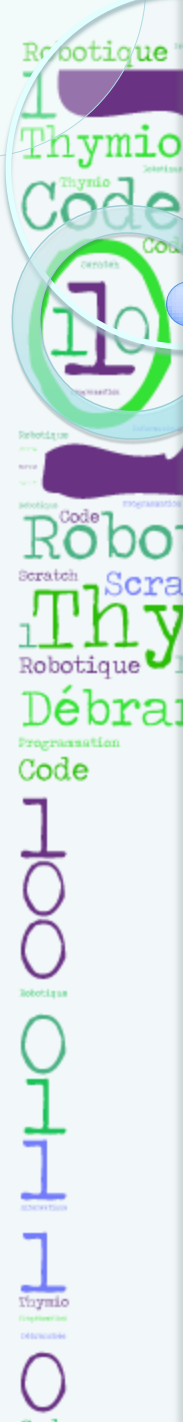

direction des services départementaux de l'éducation nationale Haute-Savoie

académie

Grenoble

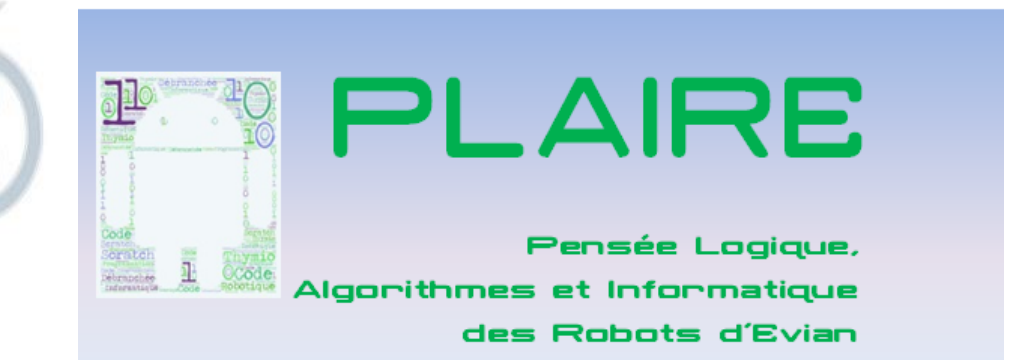

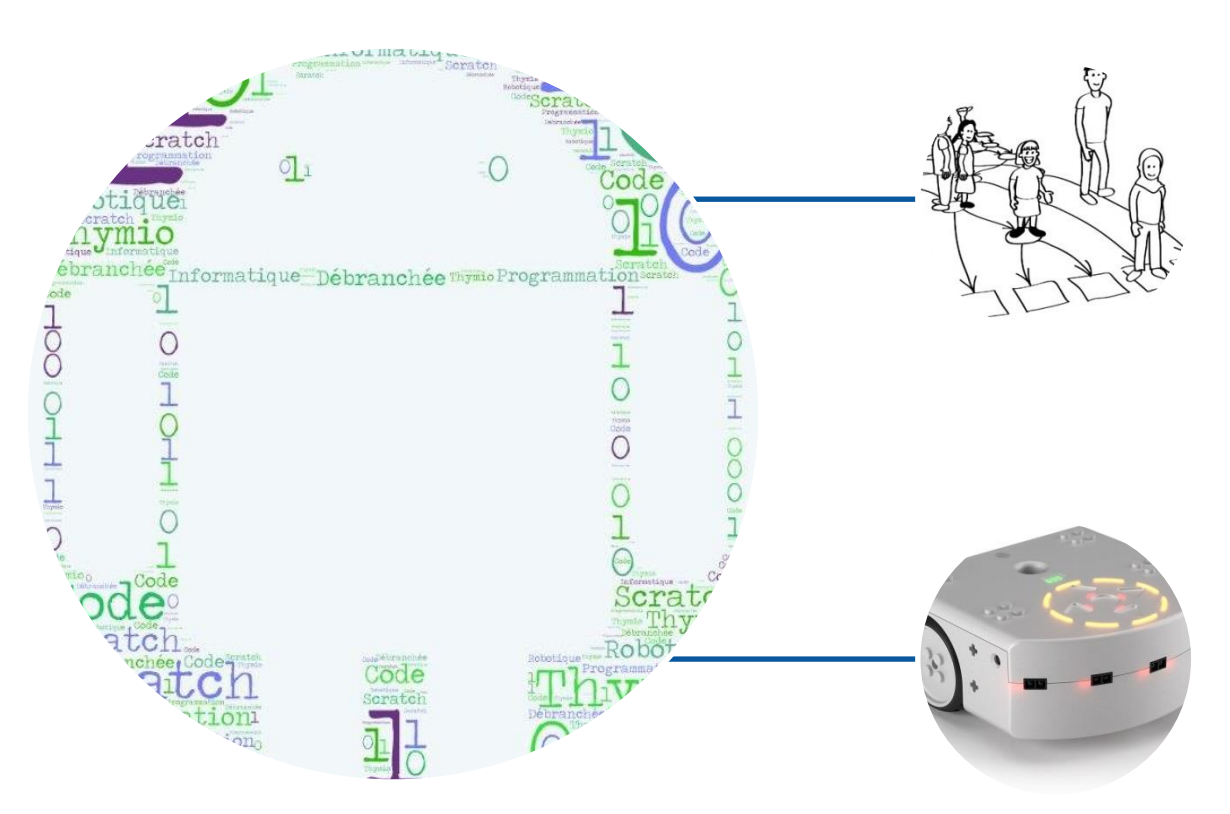

#### FORMATION MC Cosson RN **3h présentiel en débranché**

F Lazzarotto CPC

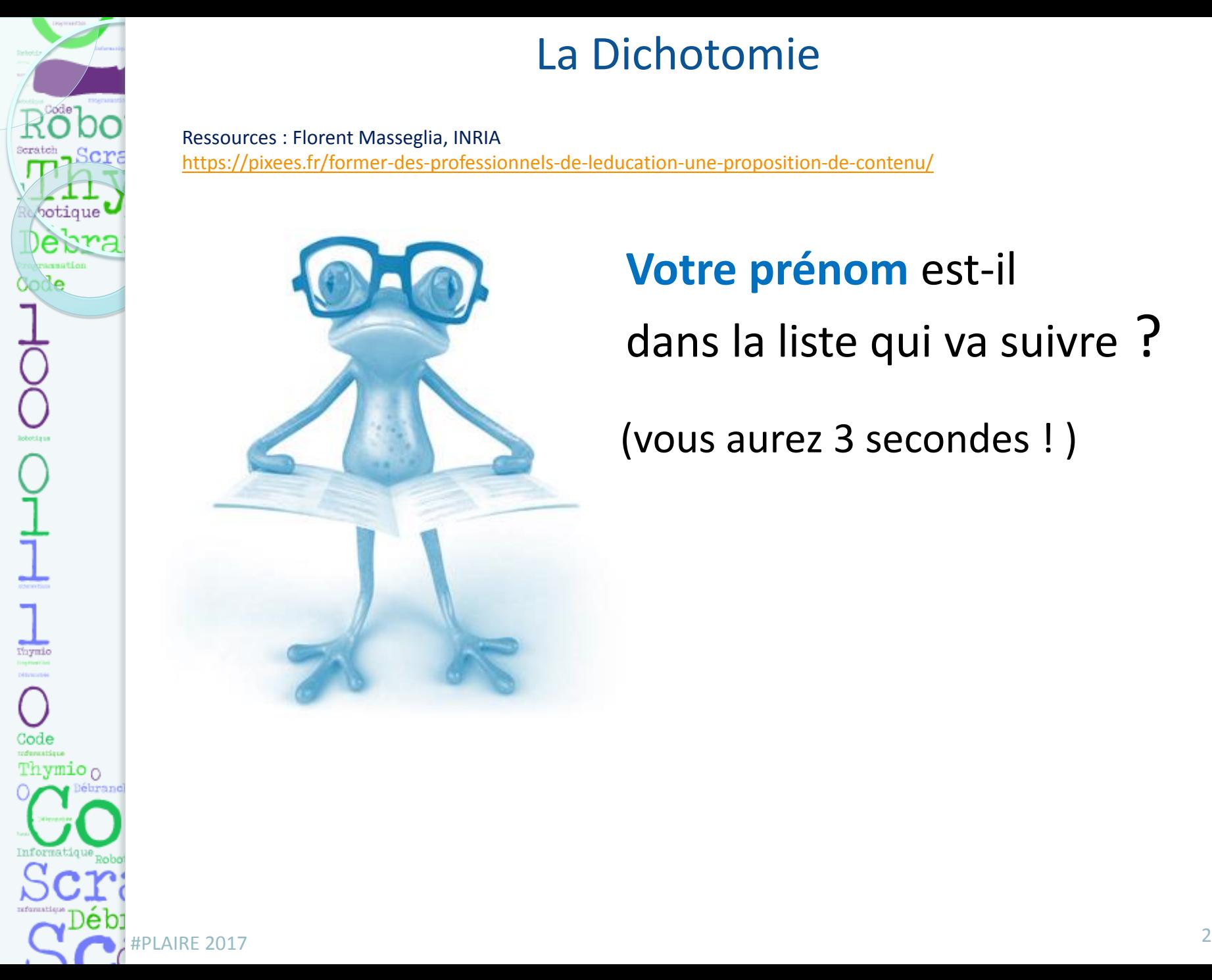

#### La Dichotomie

Ressources : Florent Masseglia, INRIA <https://pixees.fr/former-des-professionnels-de-leducation-une-proposition-de-contenu/>

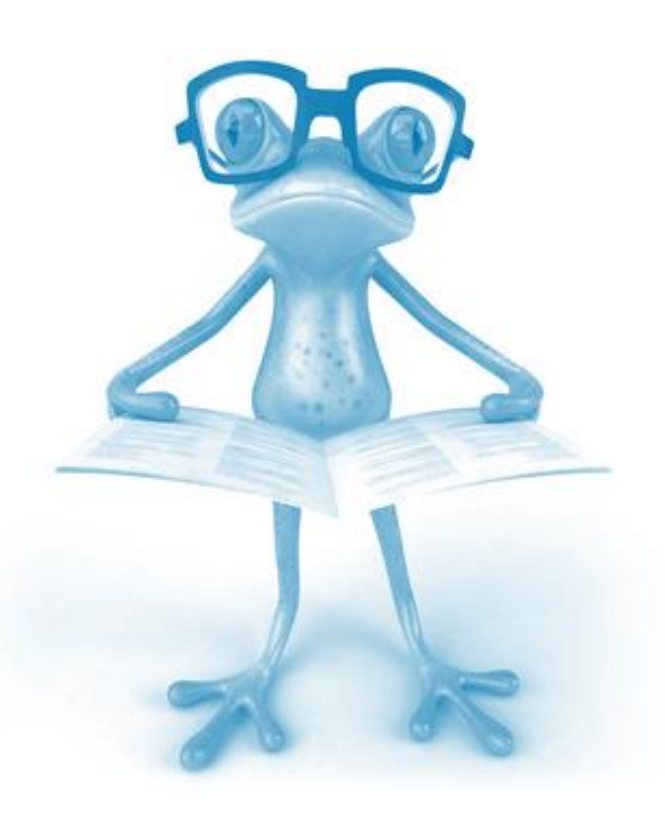

#### **Votre prénom** est-il dans la liste qui va suivre ?

(vous aurez 3 secondes ! )

Seratch botique  $\blacksquare$ erza ിറില  $\frac{1}{\sqrt{2}}$  $\overline{\text{O}}$ Code Thymio  $_0$ 

Thomas Anaïs Morgane Mickaël Valérie Kevin Marion Jordan Corentin Arnaud Alexandre Benjamin Catherine Baptiste Thibault Nicolas Sarah André Céline Bastien Mehdi Jeremy Amandine Luc Nathalie Maxime Frédérique Lucie Margaux Sylvie Marie Alexis Hugo Sophie Jessica Muriel Amine Jean-Michel Fanny Elodie Julien Valérie Guillaume Corinne Carole Marine Elodie Sébastien Aurélien Alice Manon Martin Damien Arthur Isabelle Quentin Mathilde Gautier Rémi Chantal Romain Christophe Philippe Matthieu Alexandra Anthony Viviane Olivier Simon Eric Florian Jocelyn Virginie Cindy Raphaël Nathalie Mathieu Theo Karine Fabienne Julie Adrien David Clémence Florent Gilles Lucas Emmanuel Maeva Benoît Pauline Dylan Claire Laetitia Steven Clément Morgane Baptiste Axel Adeline #PLAIRE 2017 Léa Emilie Loïc Juliette Jennifer <sup>3</sup>

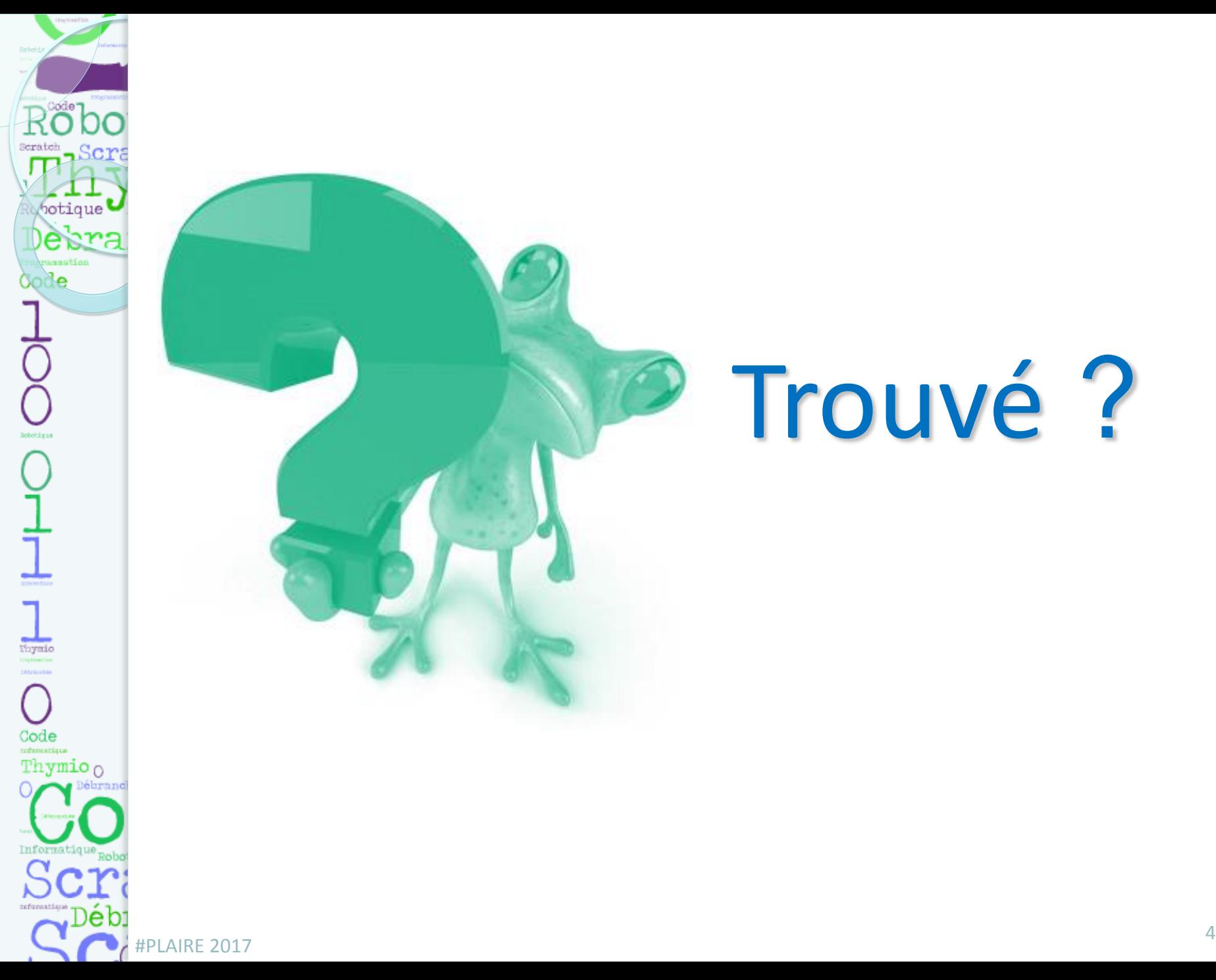

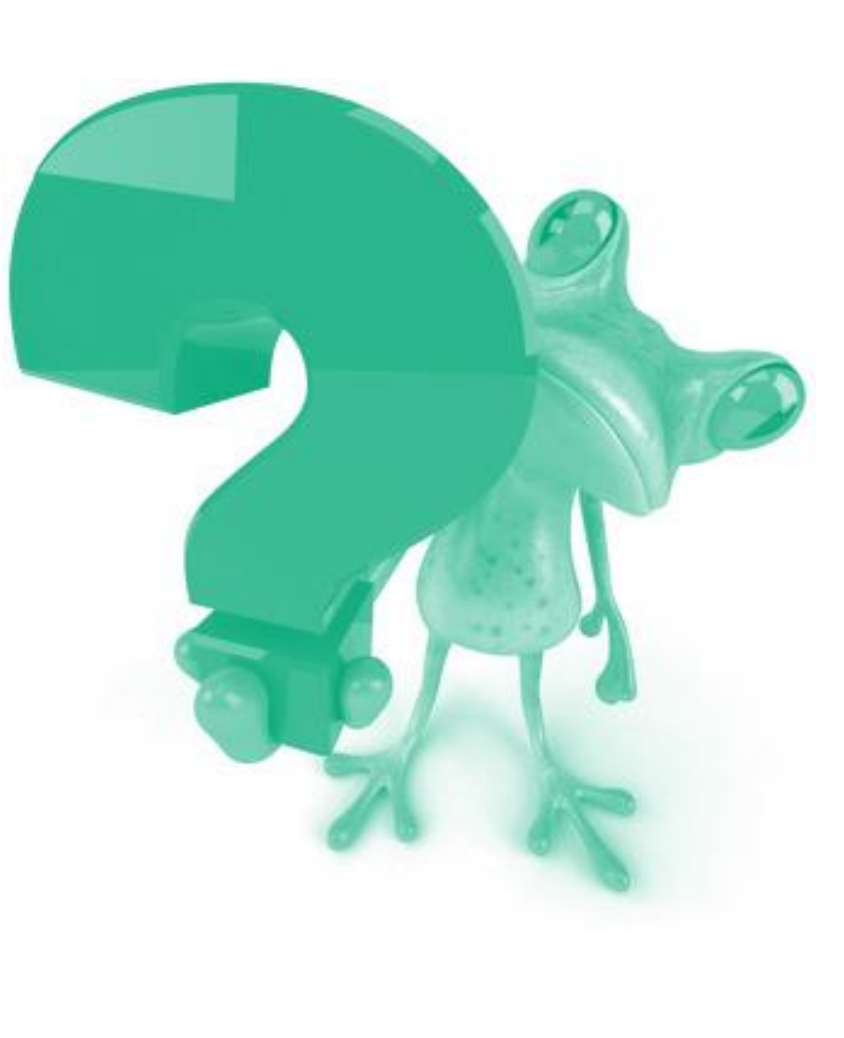

# Trouvé ?

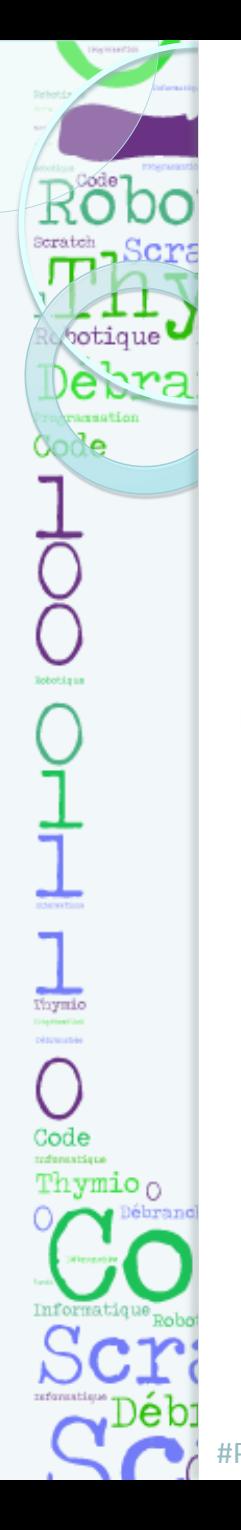

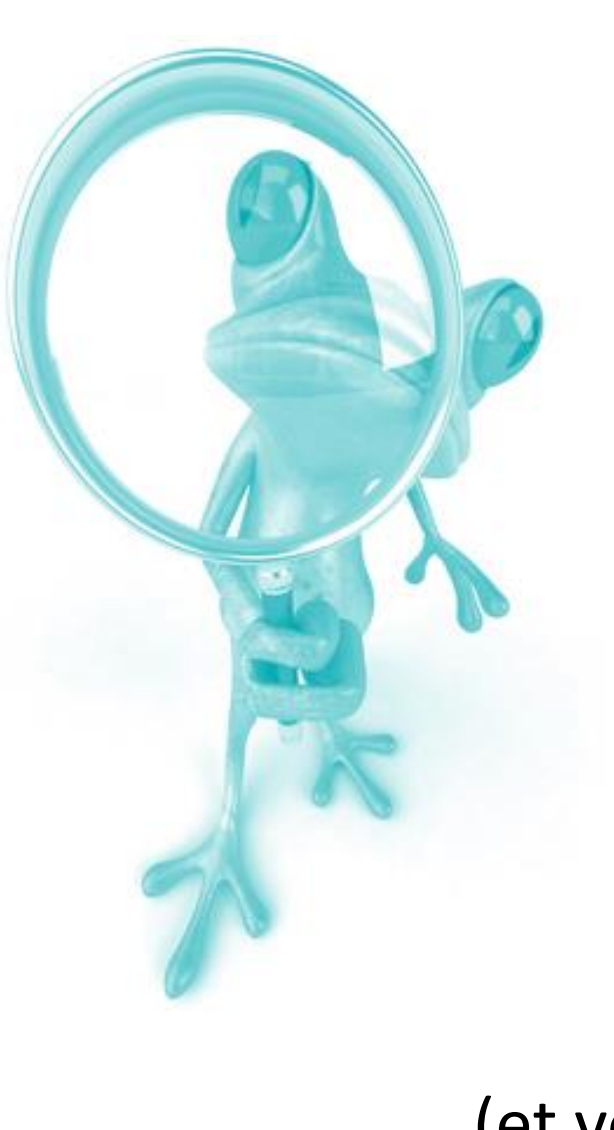

#### Encore une fois...

#### Mais les prénoms

## seront triés par **ordre alphabétique**

(et vous avez toujours 3 secondes ! )

botique **!** Debra: dode  $\frac{1}{\sqrt{2}}$ O Code Thymio  $_0$ 

Adeline Benoît Fanny Lucas Ophélie Adrien Carole Florent Lucie Paul Alexandra Catherine Frédérique Maeva Pauline Alexandre Céline Gilles Manon Philippe Alexis Chantal Guillaume Margaux Quentin Alice Christophe Isabelle Marie Raphaël Amandine Cindy Jean-Michel Marine Rayan Amélie Claire Jessica Martin Rémi Amine Clara Jocelyn Mathieu Romain André Clémence Jordan Mathilde Sarah Antoine Coralie Julien Maxime Simon Arnaud Corinne Juliette Mehdi Sophie Arthur Damien Justine Melanie Sylvie Audrey David Karine Melissa Theo Aurélie Dylan Laetitia Mickaël Thibault Aurélien Elodie Laura Morgane Thomas Axel Emilie Léa Muriel Valérie Baptiste Emmanuel Lisa Mathalie Virginie Bastien Eric Loïc Noémie Viviane

#PLARE 2017 Benjamin Fabienne Luc Olivier Yanis <sup>6</sup>

Anthony Clément Julie Matthieu Sébastien

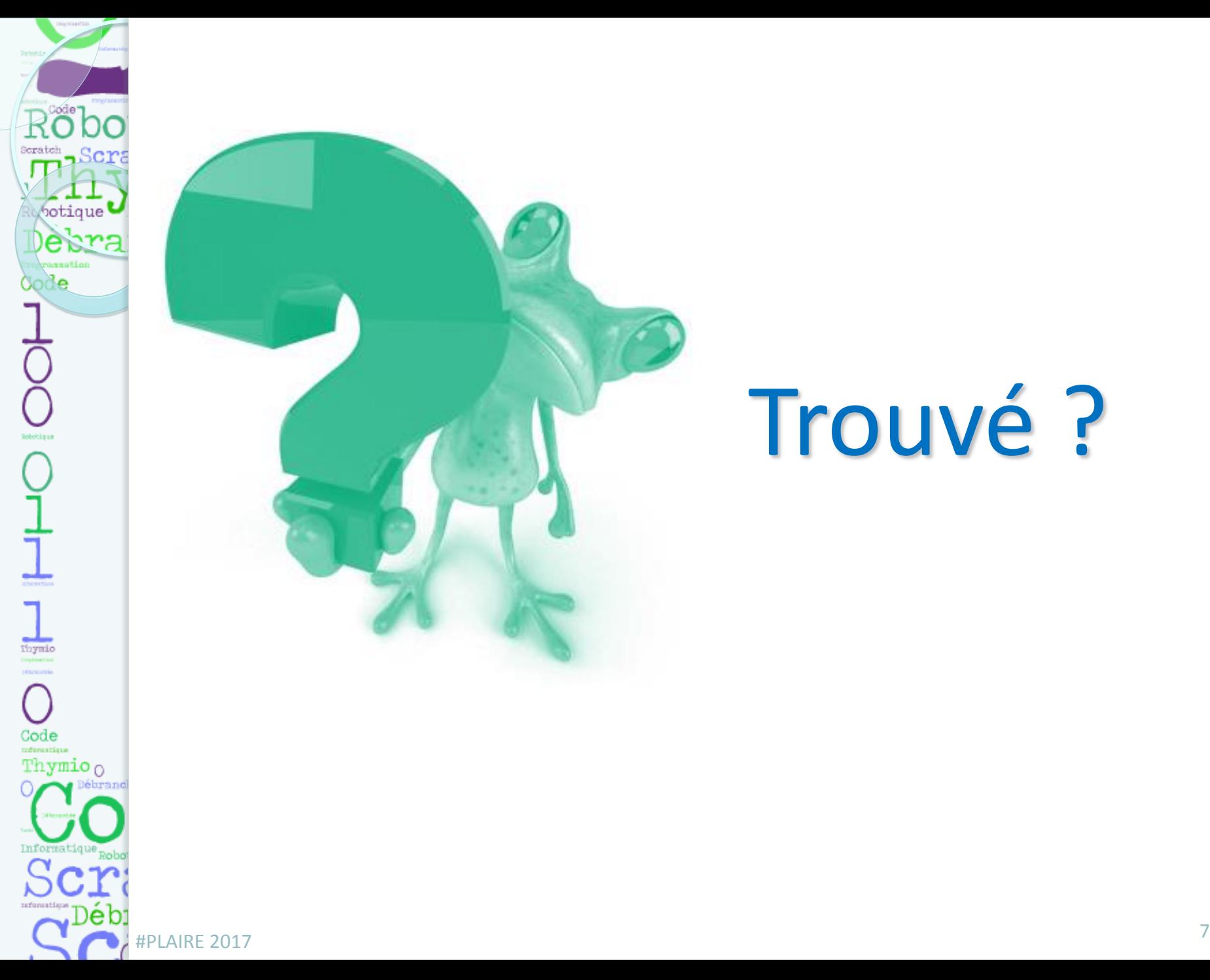

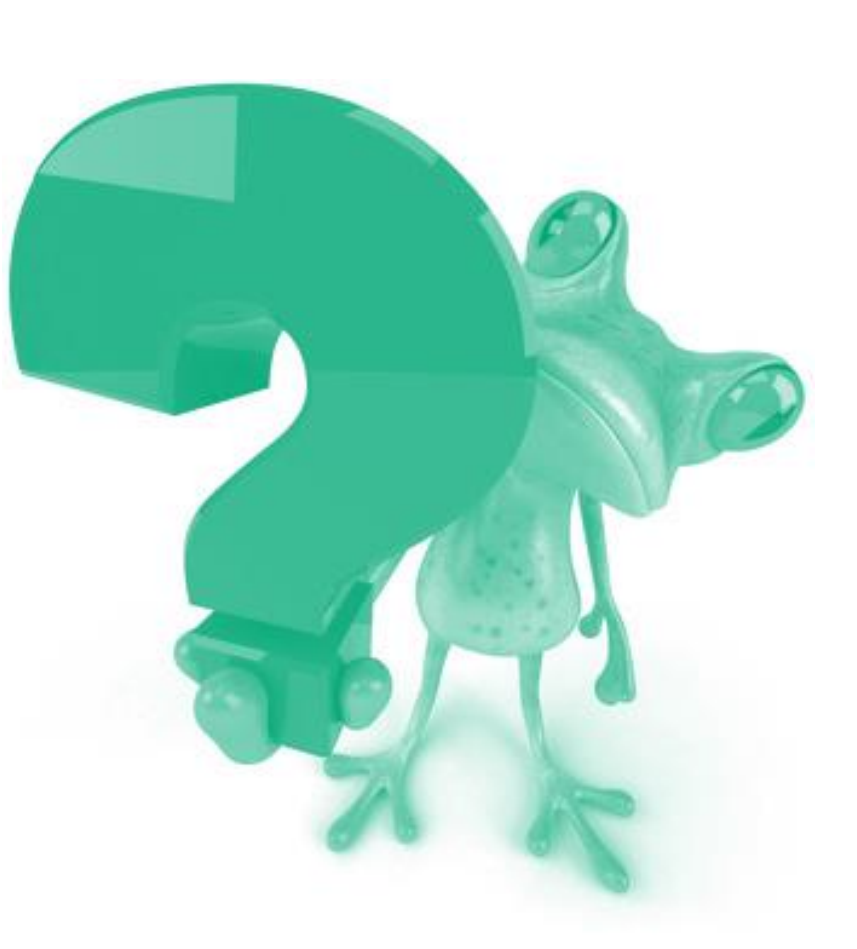

## Trouvé ?

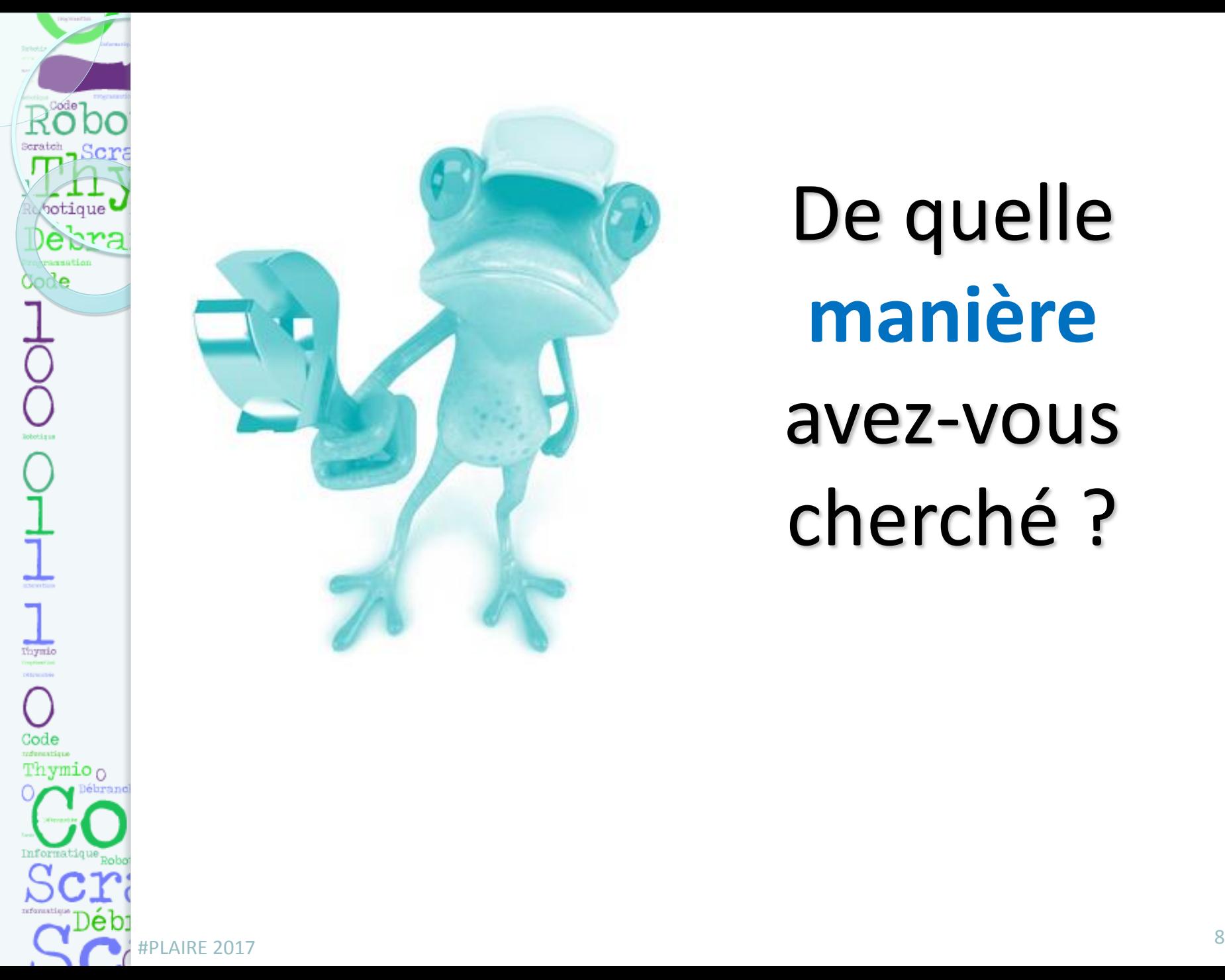

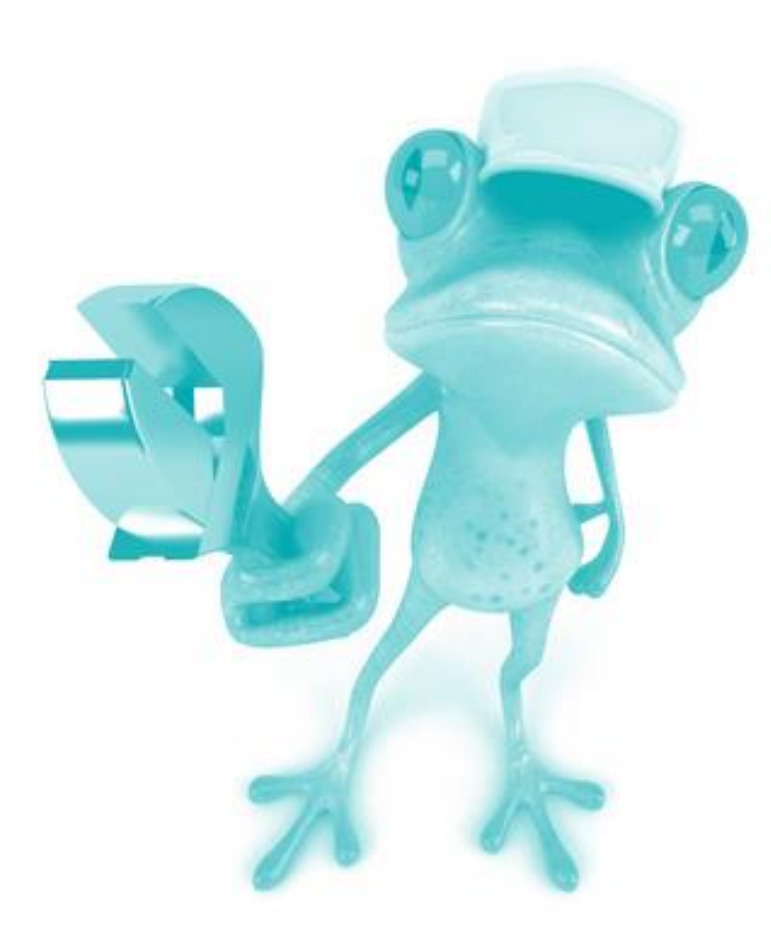

De quelle **manière** avez-vous cherché ?

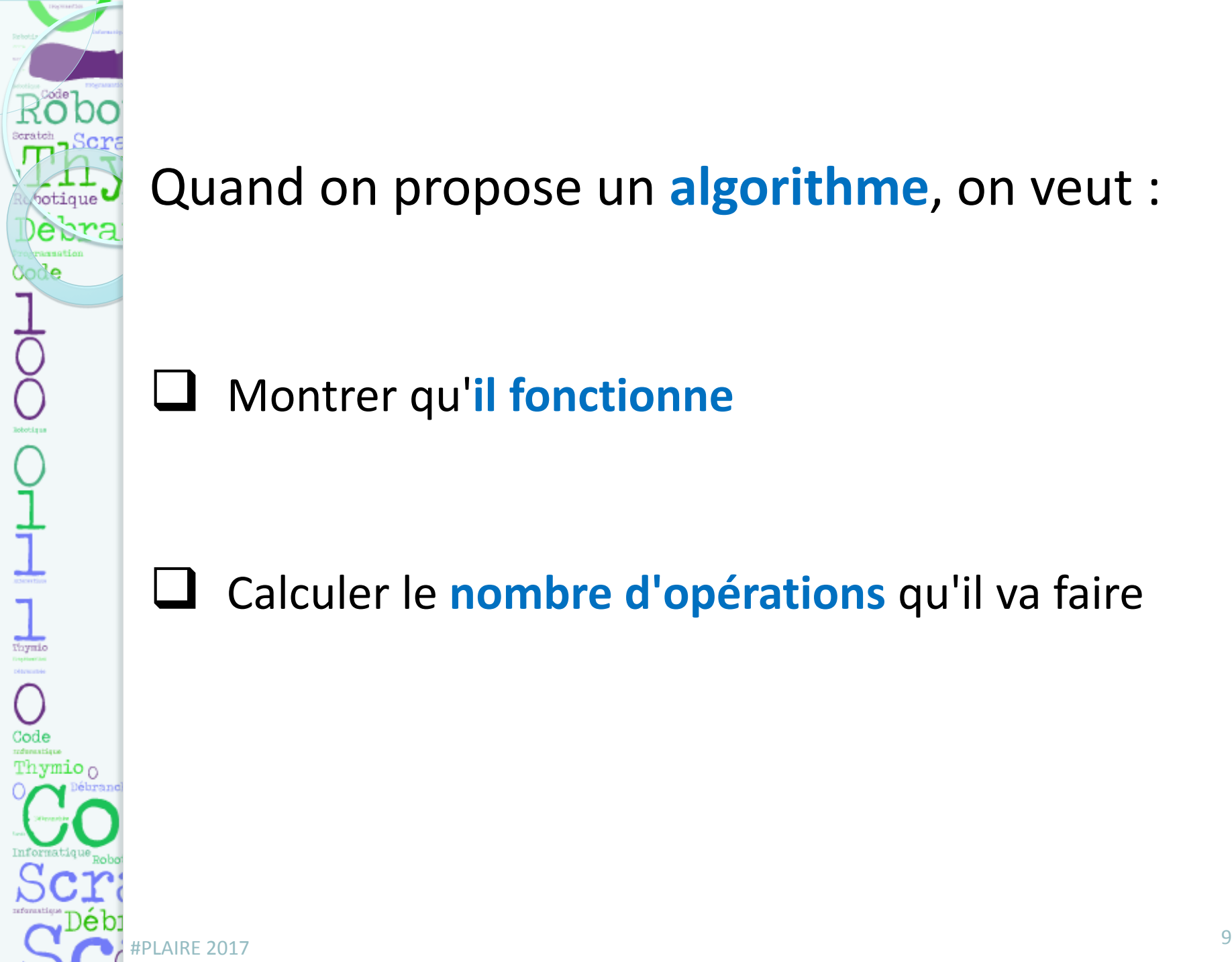

#### Quand on propose un **algorithme**, on veut :

Montrer qu'**il fonctionne**

Calculer le **nombre d'opérations** qu'il va faire

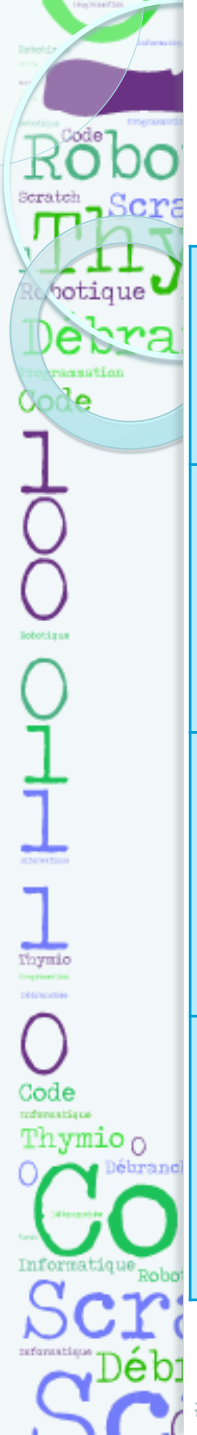

#### Algorithmes possibles avec 105 prénoms

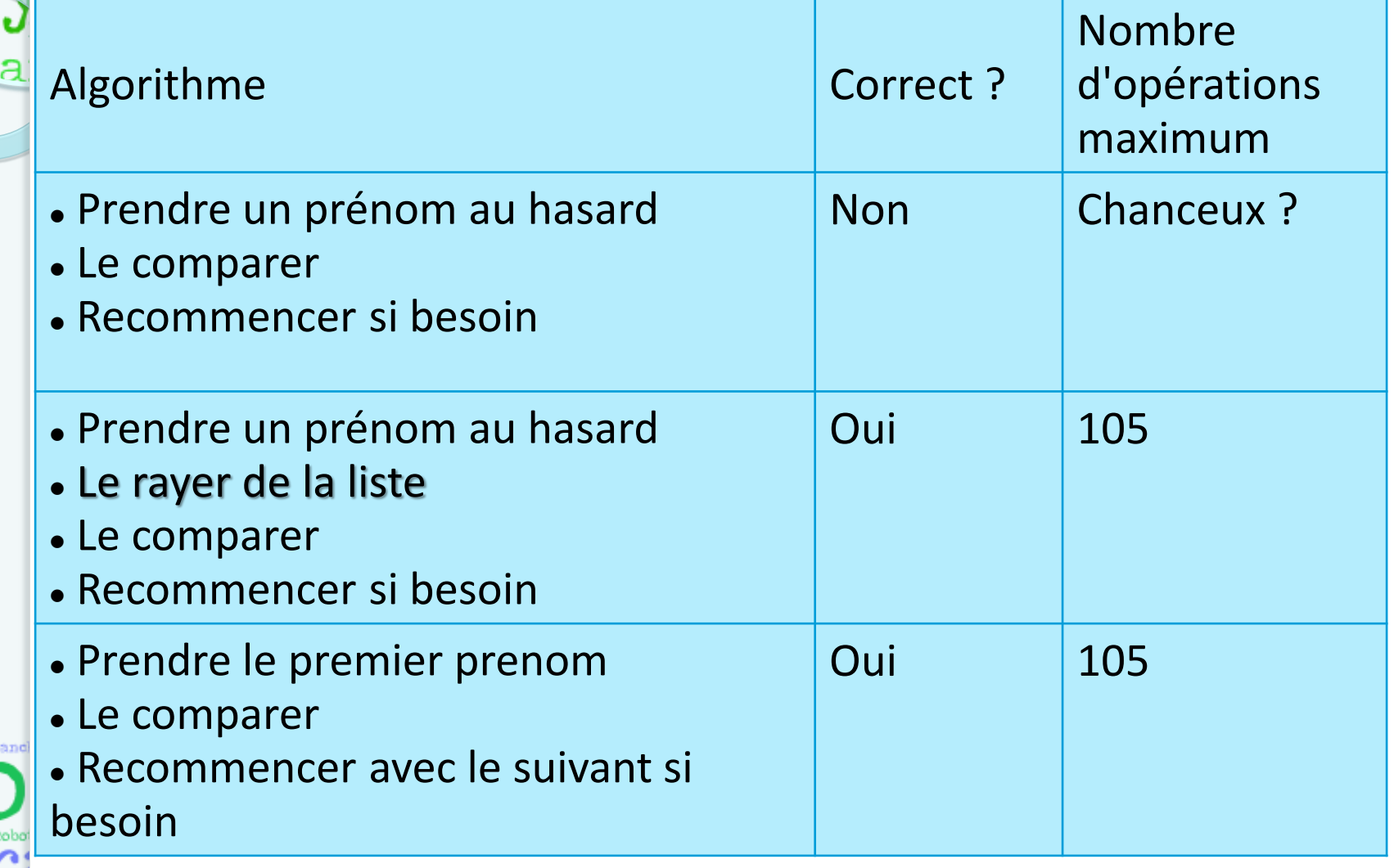

#PLAIRE 2017 <sup>10</sup>

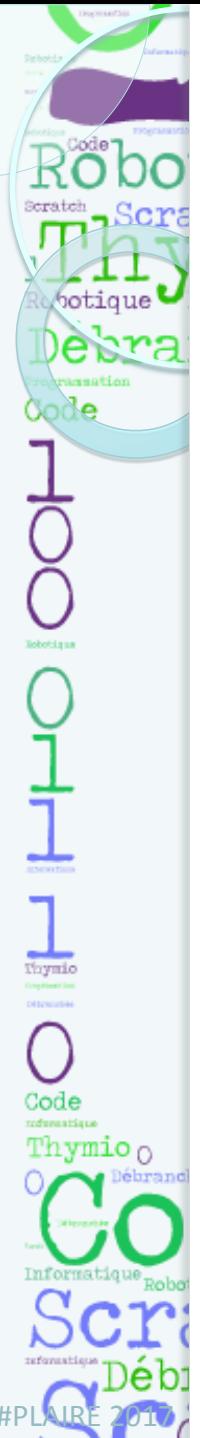

#### Autre exemple…

## Environ **700 000 candidats** au Bac par an

- 700 000 fois la question "suis-je reçu ?"
- $\triangleright$  Pour chaque question, il faut chercher dans une liste de 700 000 élèves.

#PLAIRE 2017 **490 000 000 000!**<sup>11</sup>

- $\triangleright$  Nombre d'opérations
	- 700 000
	- x 700 000

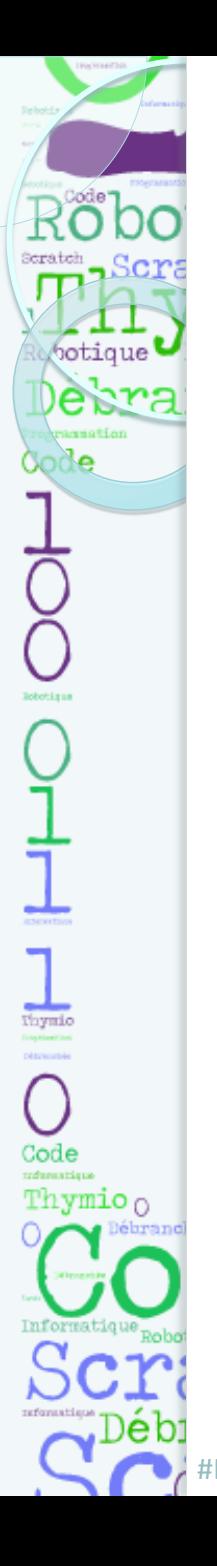

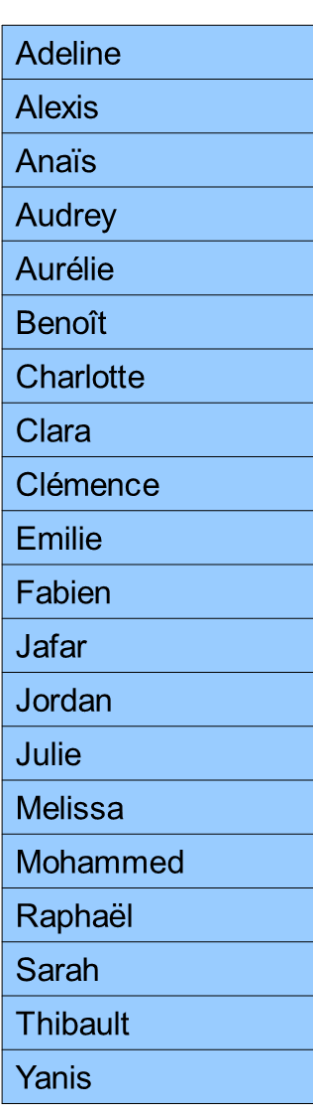

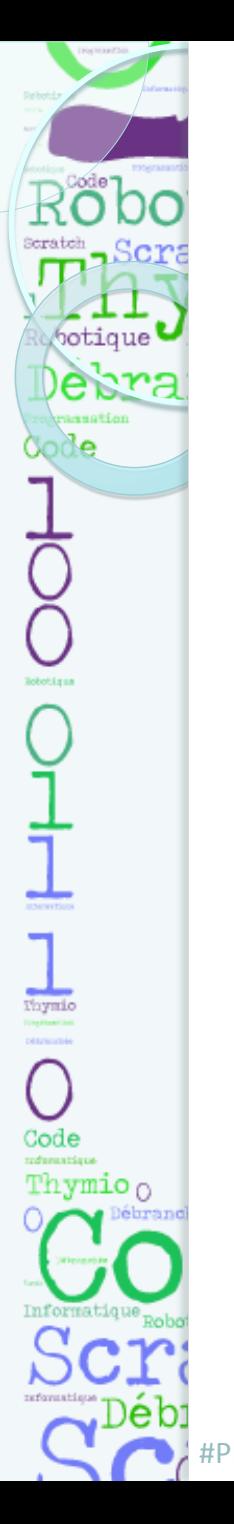

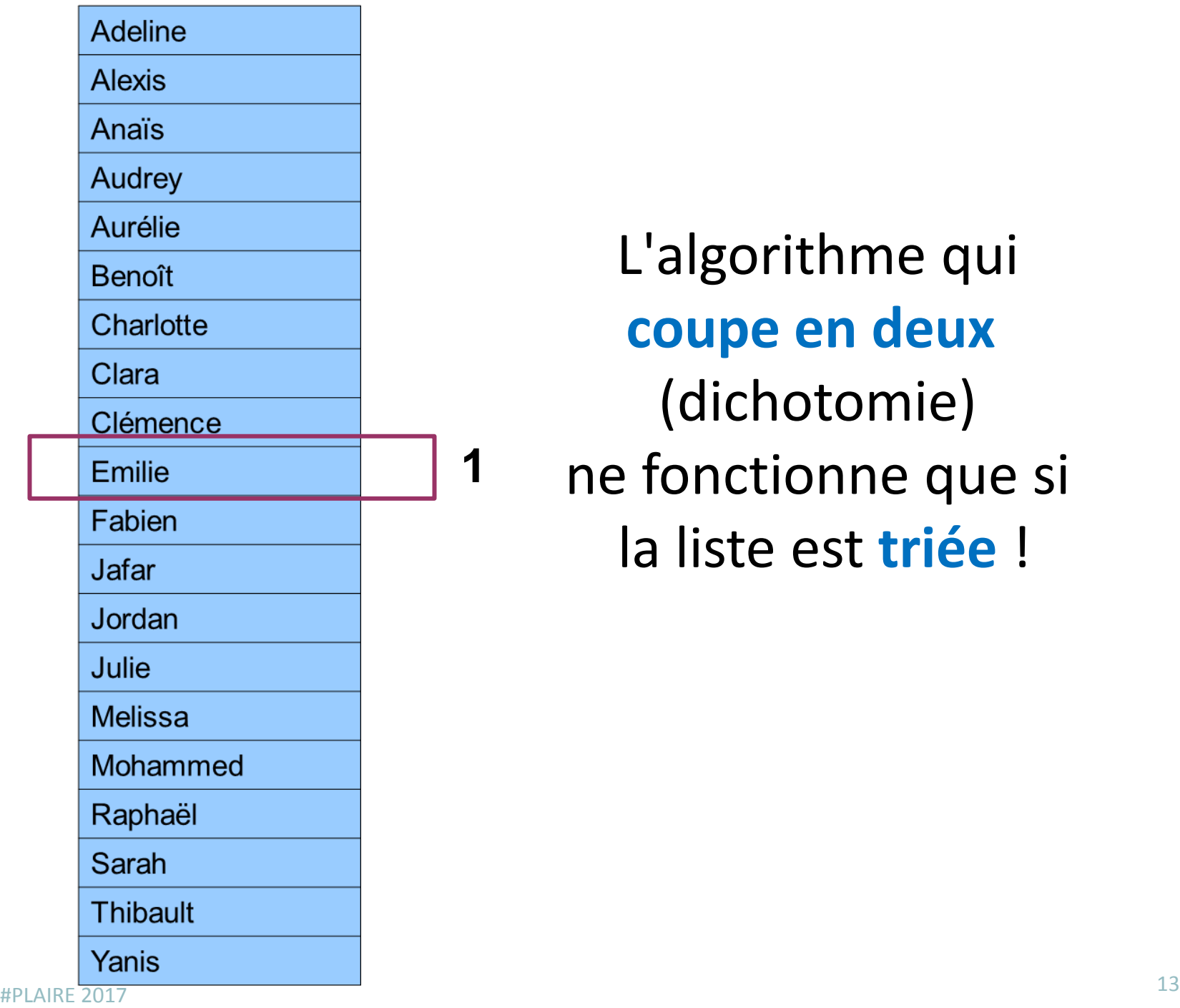

**1**

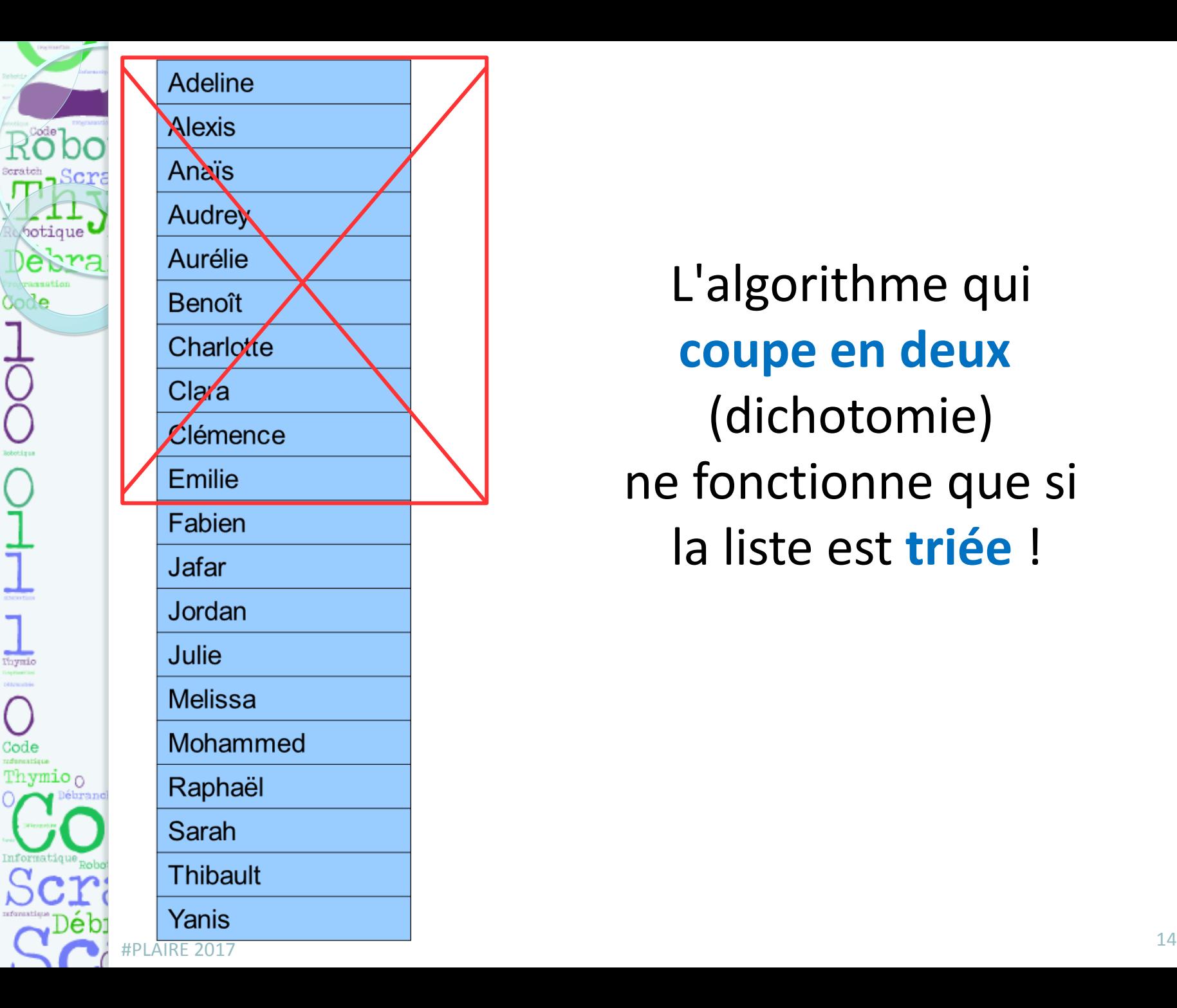

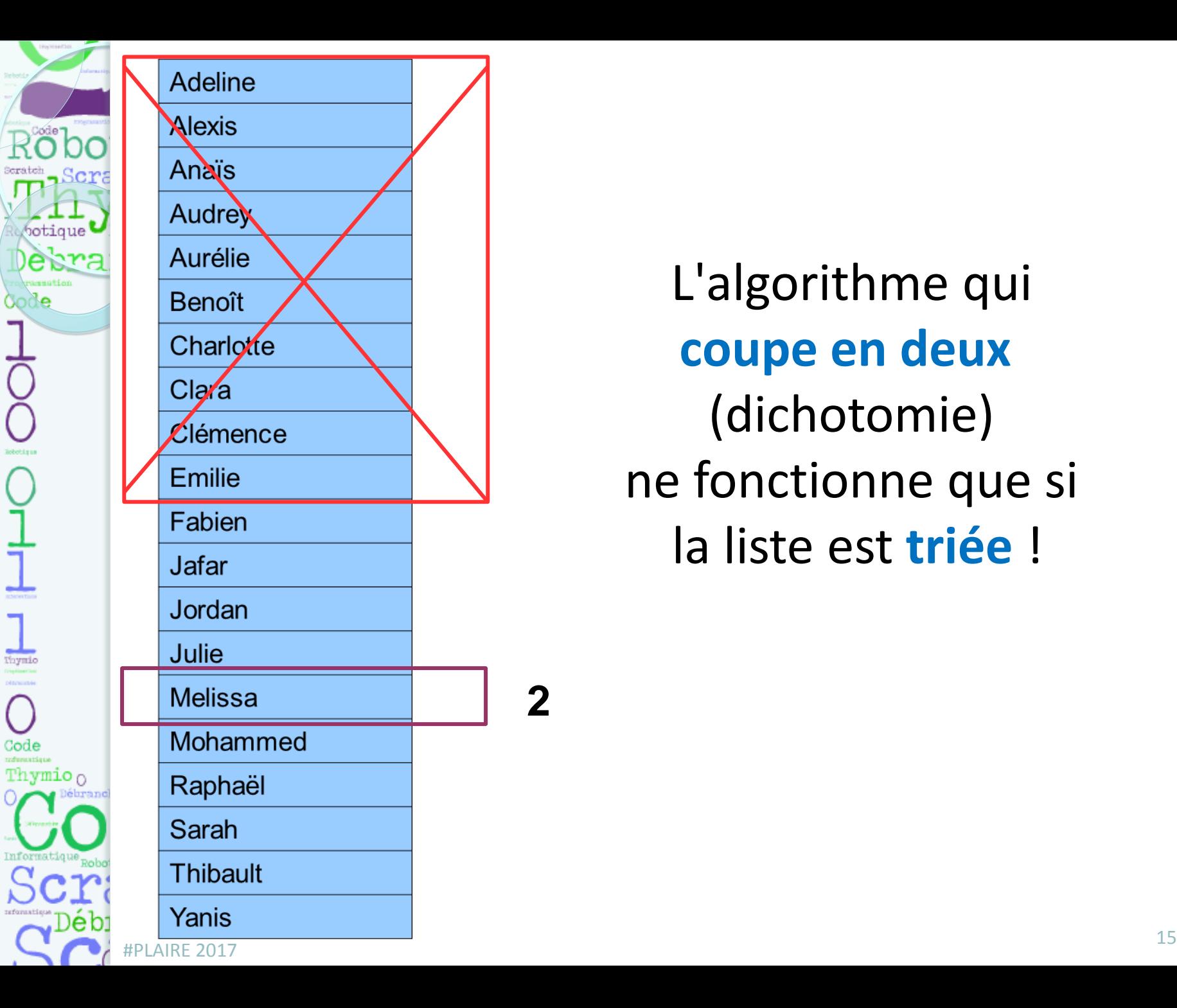

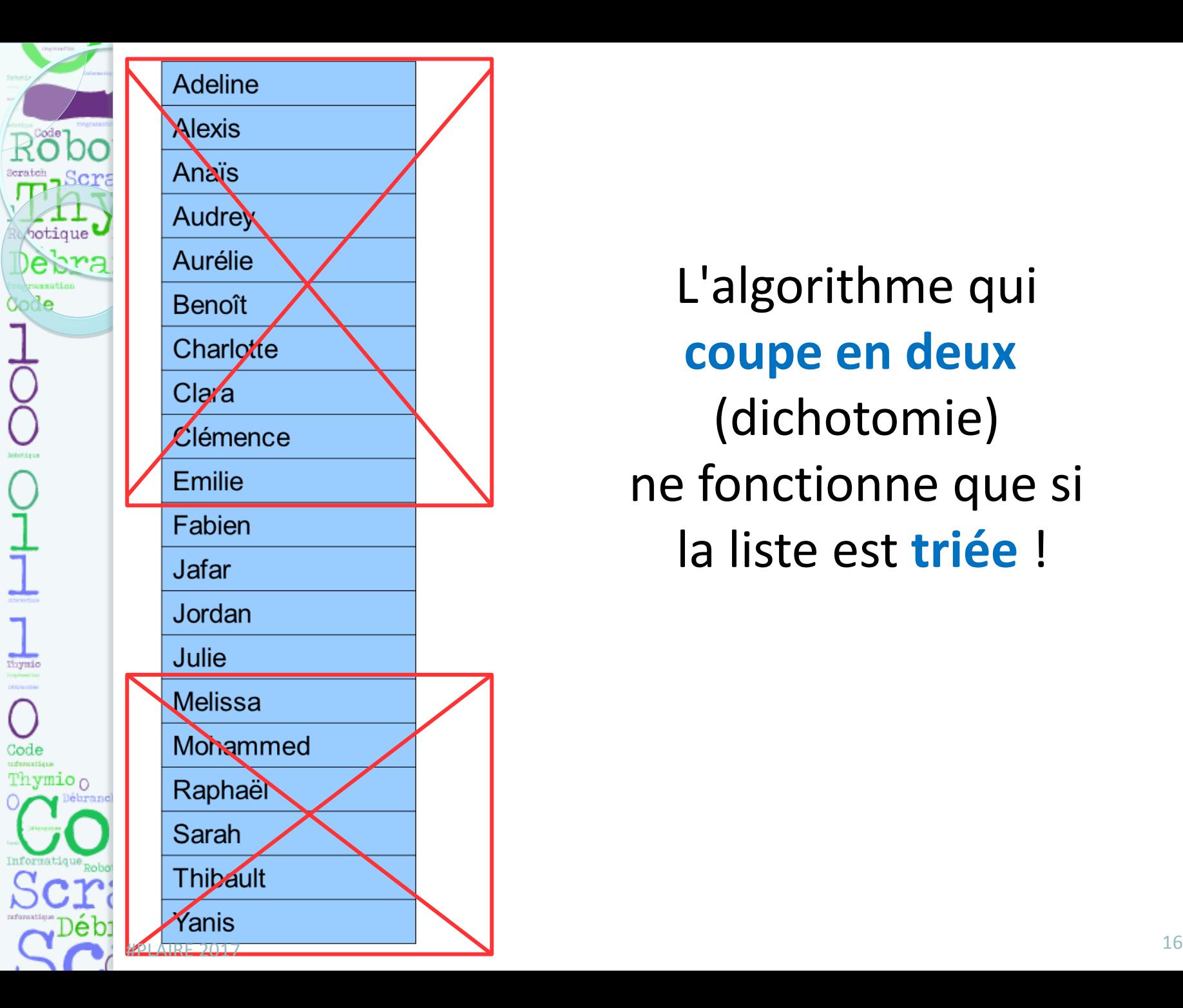

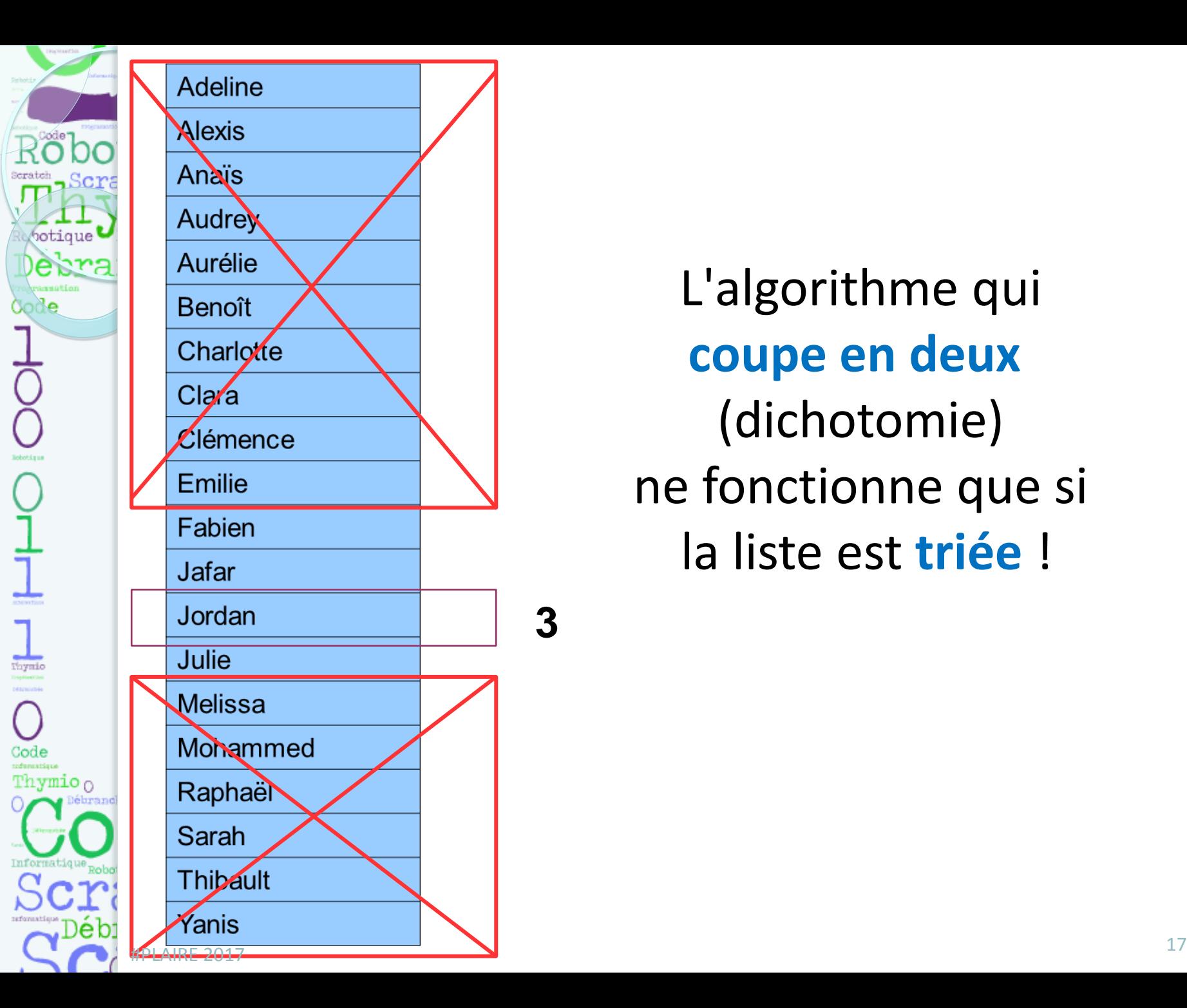

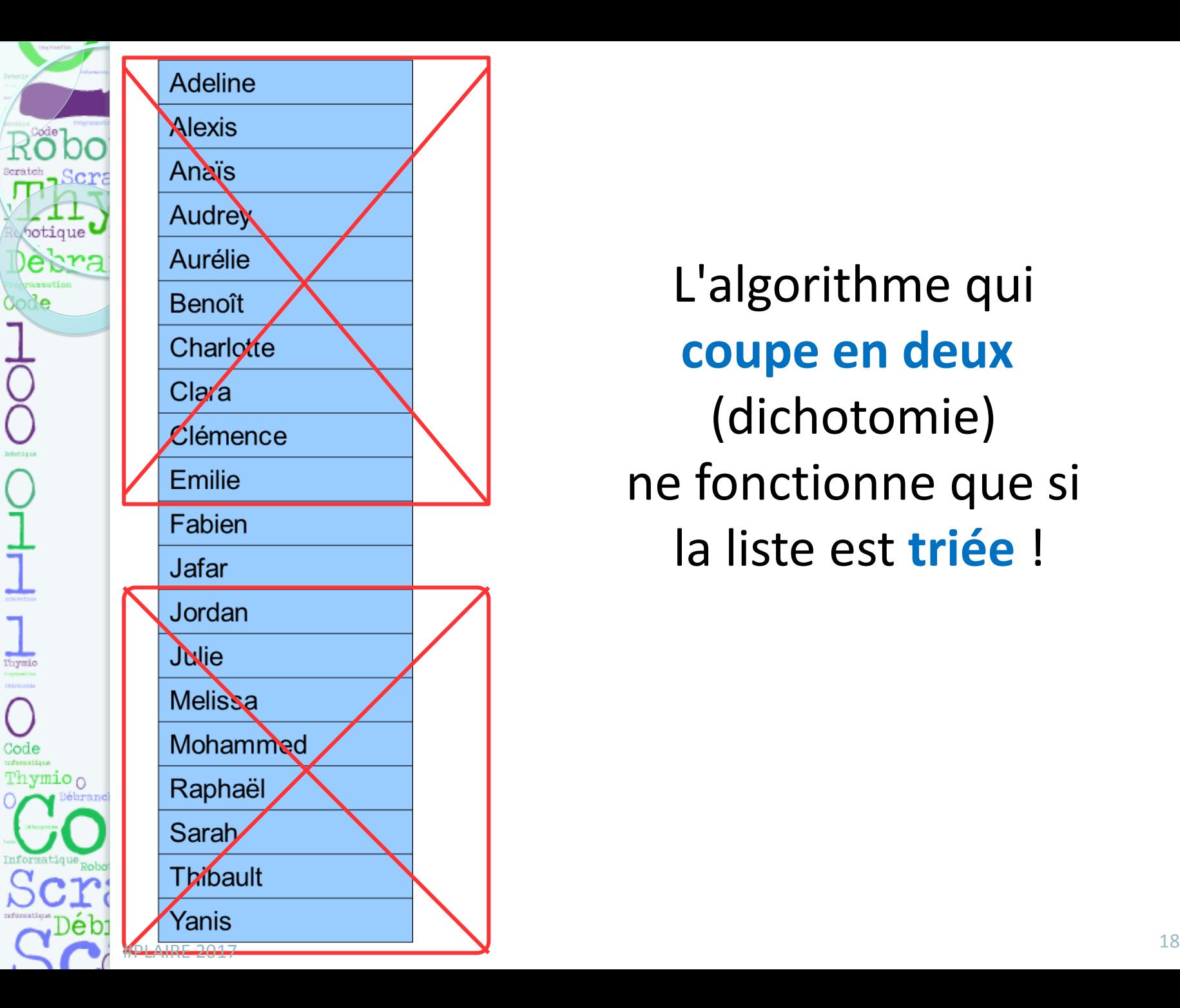

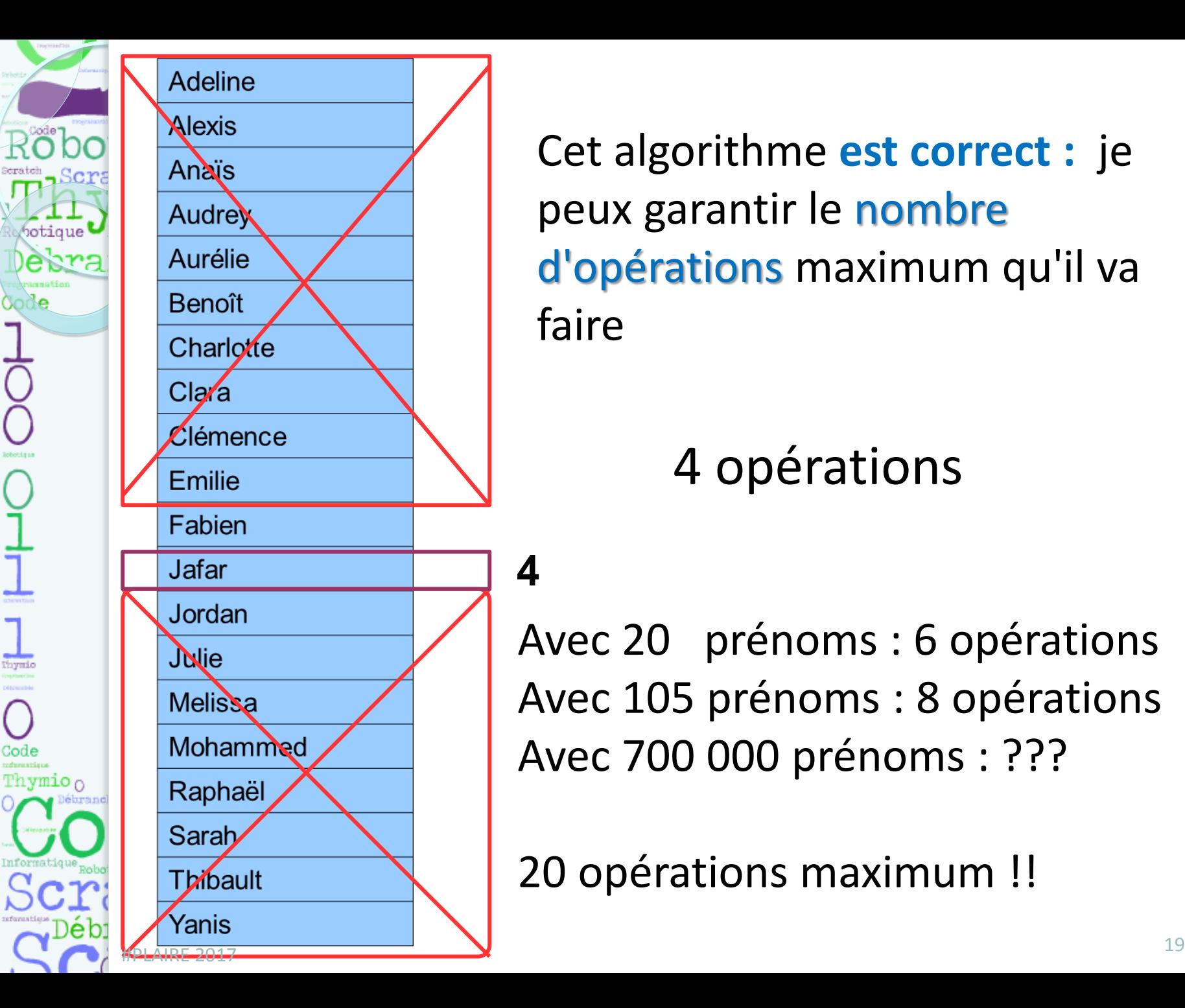

**4**

Cet algorithme **est correct :** je peux garantir le nombre d'opérations maximum qu'il va faire

4 opérations

Avec 20 prénoms : 6 opérations Avec 105 prénoms : 8 opérations Avec 700 000 prénoms : ???

20 opérations maximum !!

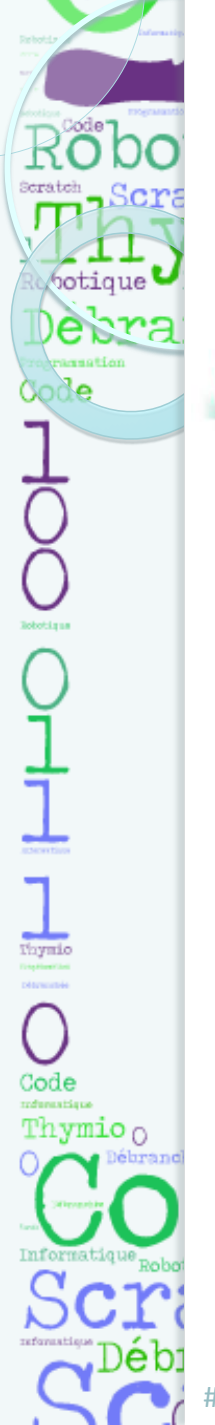

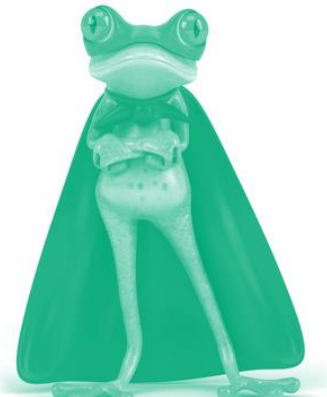

**Oui... mais** il y a toujours 700 000 élèves qui me demandent de regarder la liste 700 000 X 20 =14 000 000

#### 14 millions contre **500 milliards**...

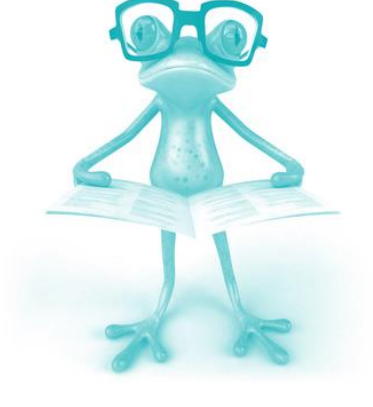

## C'est **35 000** fois plus rapide

#PLAIRE 2017 <sup>20</sup>

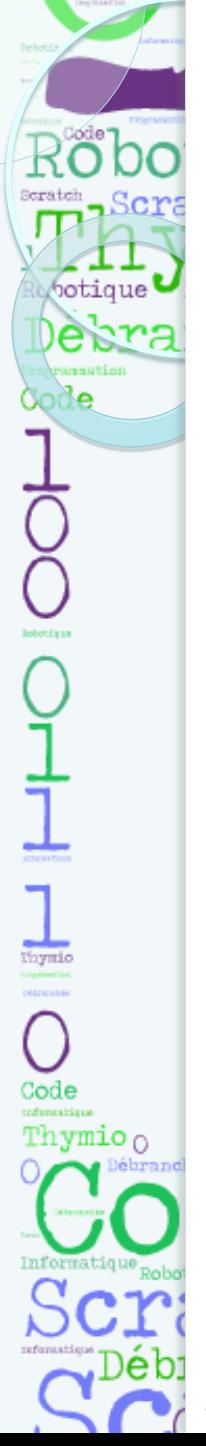

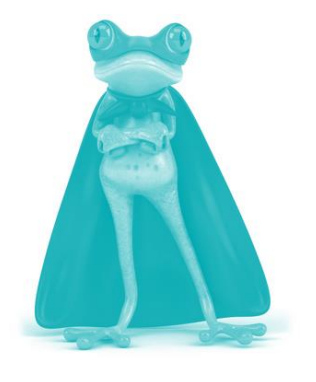

## 1 seconde 10 heures

## 1 heure 4 ans

 $1$  an

#PLAIRE 2017 **35 000 ans** <sup>21</sup>

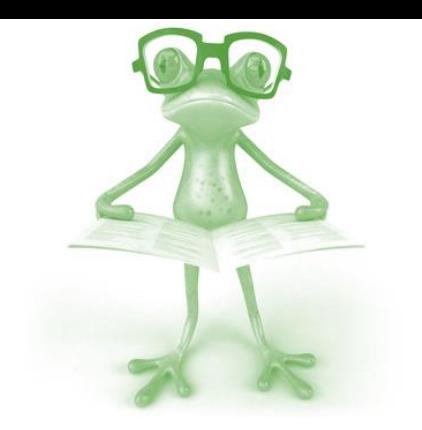

1 jour 96 ans

OOOO Thymio  $\circ$ 

### **Application de l'algorithme de Dichotomie**

## **le jeu du nombre pensé**

**Un élève ou l'enseignant pense à un nombre entre 0 et 20. Poser des questions pour deviner ce nombre. Les seules réponses autorisées seront :**

- **Plus grand**
- **Plus petit**
- **En combien de questions maximum la réponse peut-elle être trouvée?**

Variables :

- changer l'intervalle des nombres

Un jeu en ligne : <http://www.toupty.com/jeuxnombremystere.html> 22

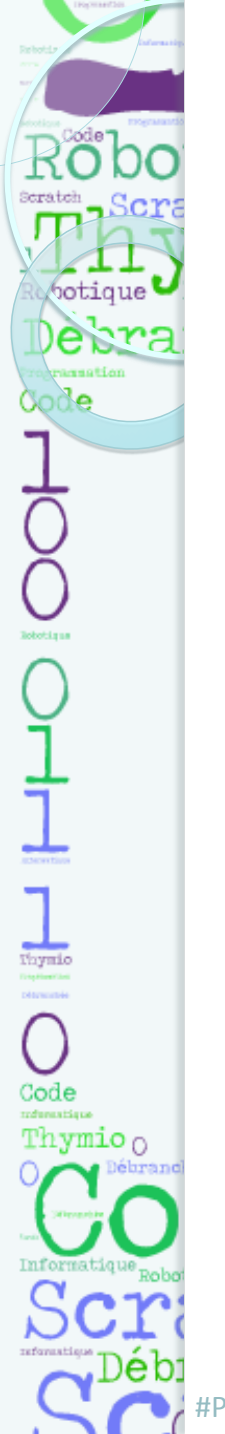

#### **La machine à trier**

#### **Un parcours dichotomique pour trier…**

entrée

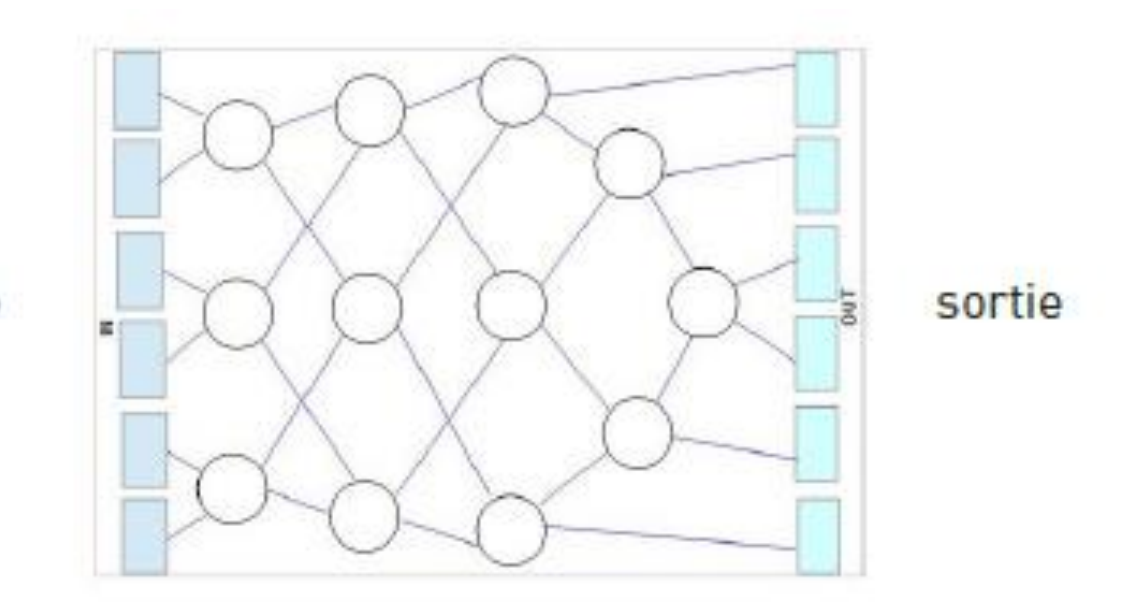

#PLAIRE 2017 <sup>23</sup>

SI je suis plus petit ALORS je vais à gauche. SI je suis plus grand ALORS je vais à droite.

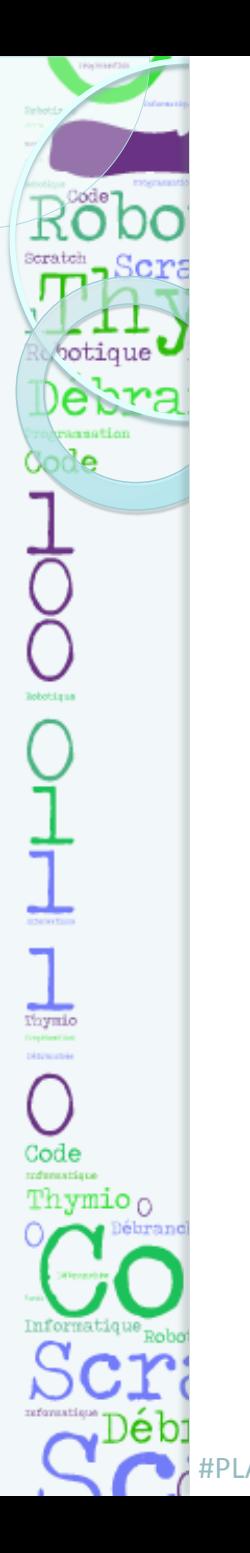

Trier…

- $\Box$  Des nombres
- $\Box$  Des fractions
- $\Box$  Des mots
- $\Box$  Des images
- Des animaux…

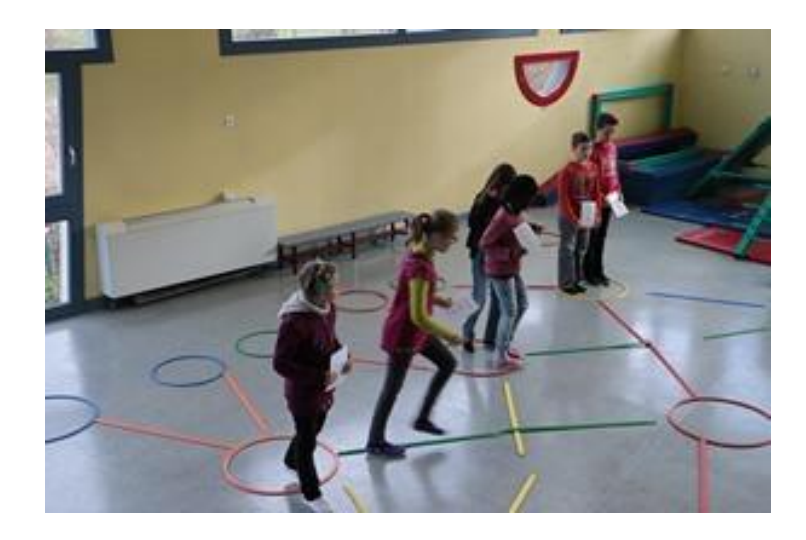

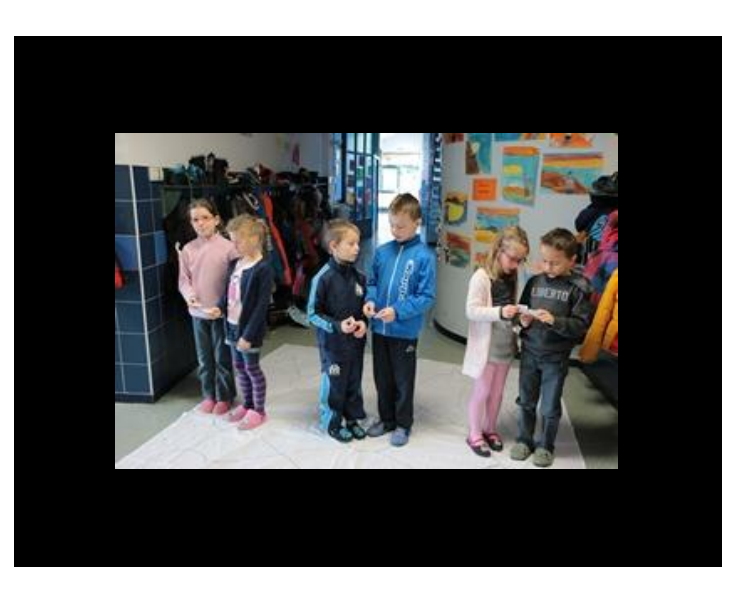

<https://www.youtube.com/watch?v=IiQBfRENx3Y> #PLAIRE 2017 **24** 22 24

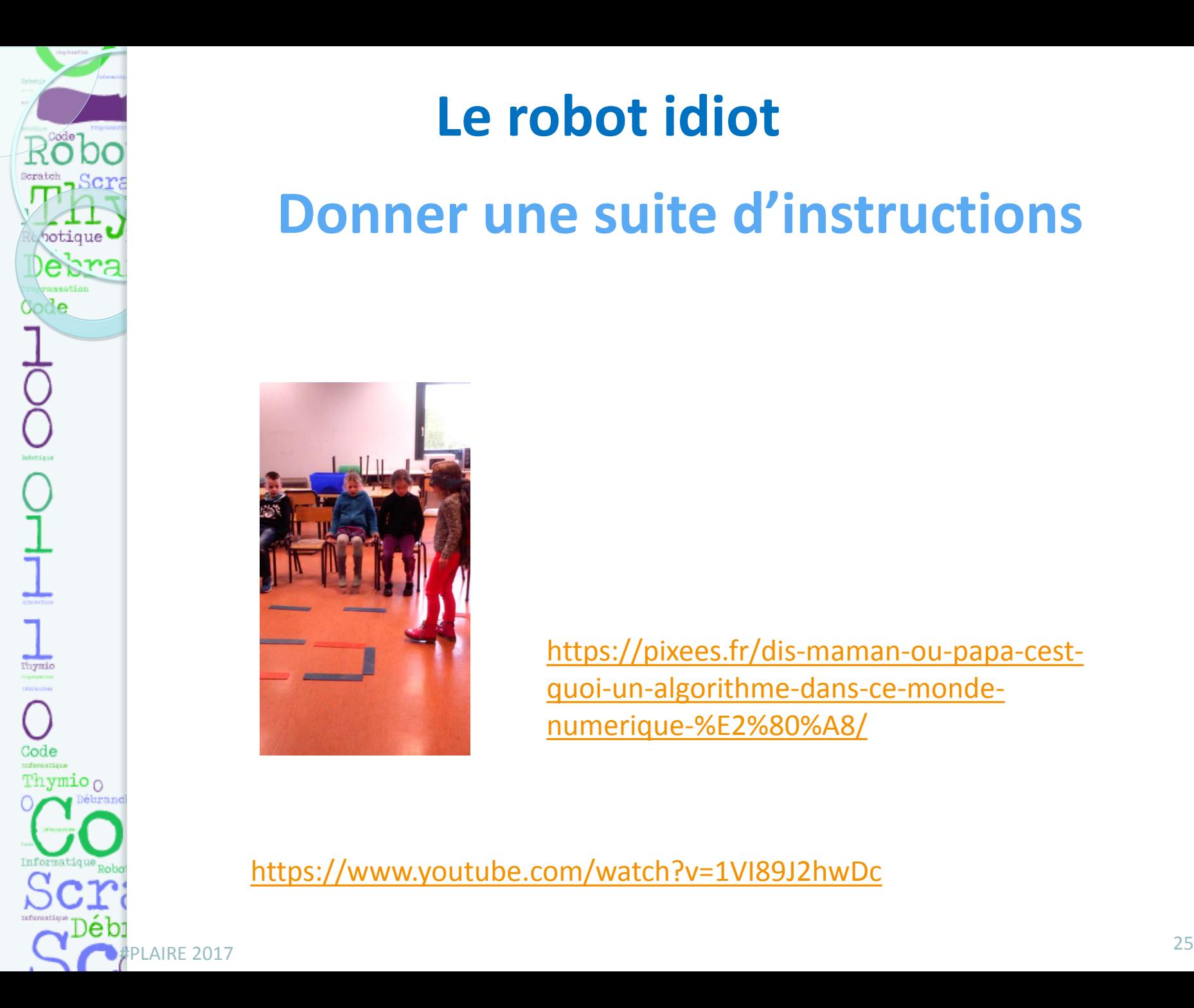

#### **Le robot idiot**

#### **Donner une suite d'instructions**

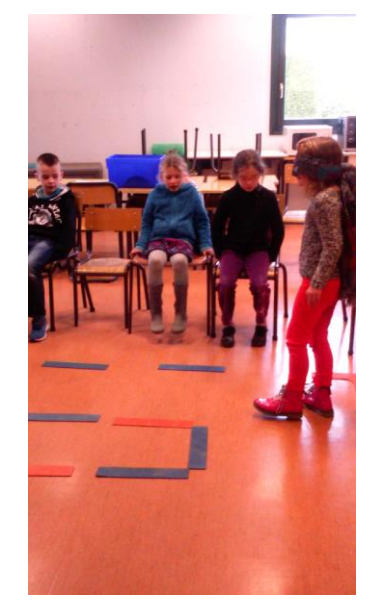

[https://pixees.fr/dis-maman-ou-papa-cest](https://pixees.fr/dis-maman-ou-papa-cest-quoi-un-algorithme-dans-ce-monde-numerique-%E2%80%A8/)[quoi-un-algorithme-dans-ce-monde](https://pixees.fr/dis-maman-ou-papa-cest-quoi-un-algorithme-dans-ce-monde-numerique-%E2%80%A8/)[numerique-%E2%80%A8/](https://pixees.fr/dis-maman-ou-papa-cest-quoi-un-algorithme-dans-ce-monde-numerique-%E2%80%A8/)

[https://www.youtube.com/watch?v=1VI89J2hwDc](https://pixees.fr/dis-maman-ou-papa-cest-quoi-un-algorithme-dans-ce-monde-numerique-%E2%80%A8/)

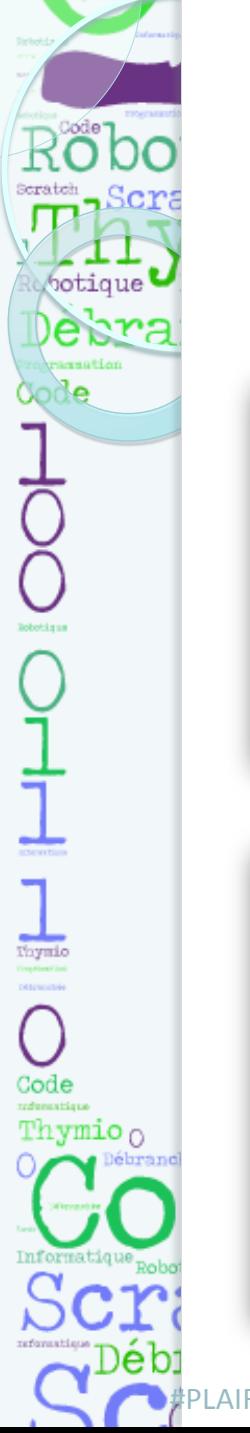

## **L'île au trésor Réseau d'automate d'états finis**

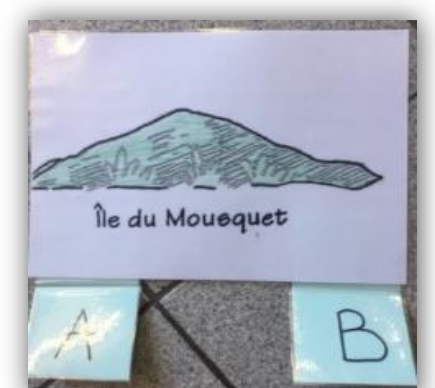

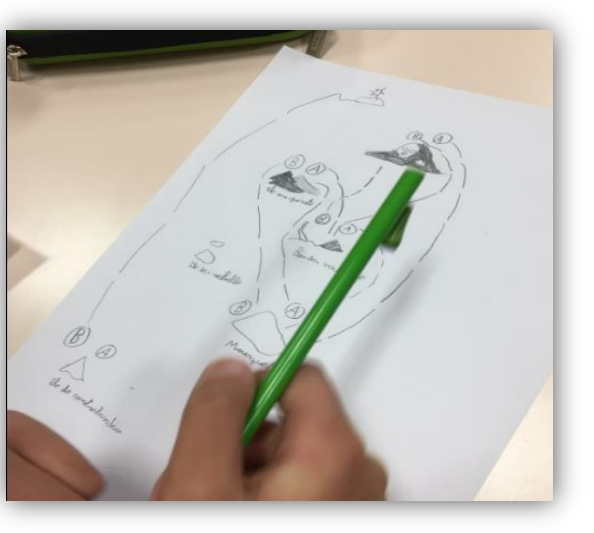

Trouver le meilleur itinéraire pour rejoindre l'île au trésor.

Des navires naviguent entre les îles et proposent aux voyageurs 2 itinéraires A ou B.

A chaque île sur laquelle vous arrivez, vous pouvez demander soit le bateau A soit le bateau B mais pas les 2.

L'itinéraire A ou B vous indique votre prochaine destination.

Personne n'a le plan des îles.

Etablissez votre propre plan pour garder une trace de votre voyage.

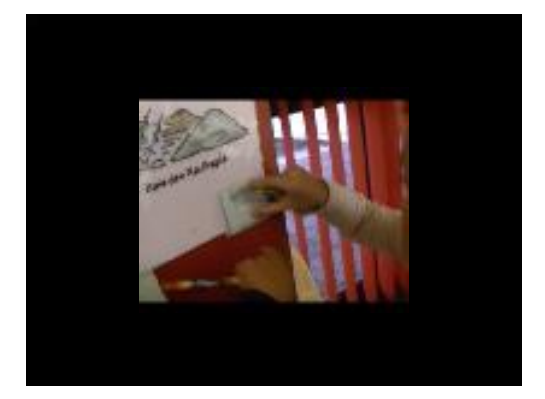

#### AIRE 2017 **<https://www.youtube.com/watch?v=rLFrC7ZJ4lg&t=3s>**  $^{26}$

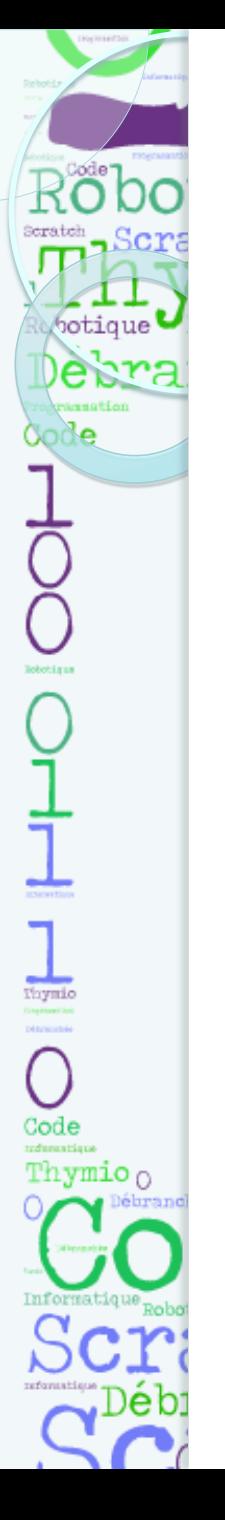

### **Le jeu de Nim**

### **Etablir la stratégie gagnante**

16 bouchons

Deux joueurs ramassent tour à tour 1, 2 ou 3 bouchons sur une table. Celui qui prend le dernier a gagné.

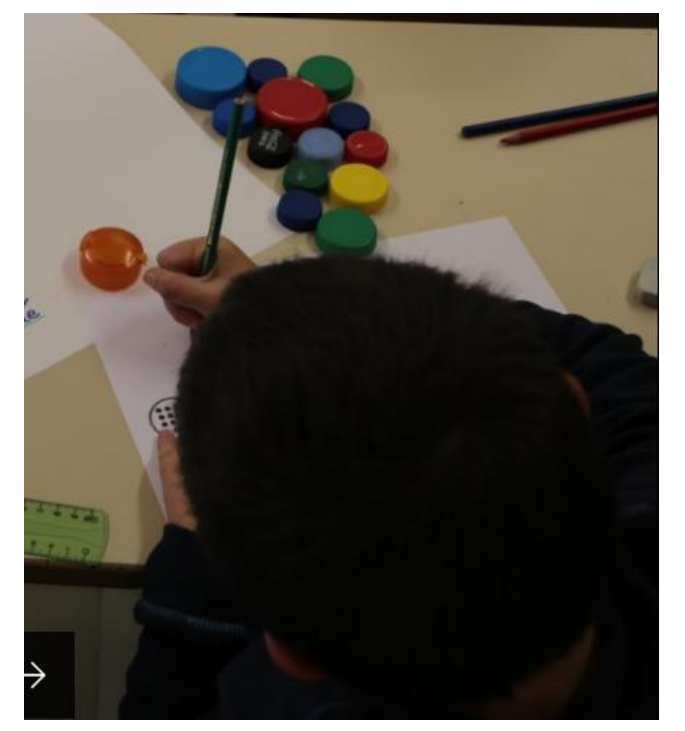

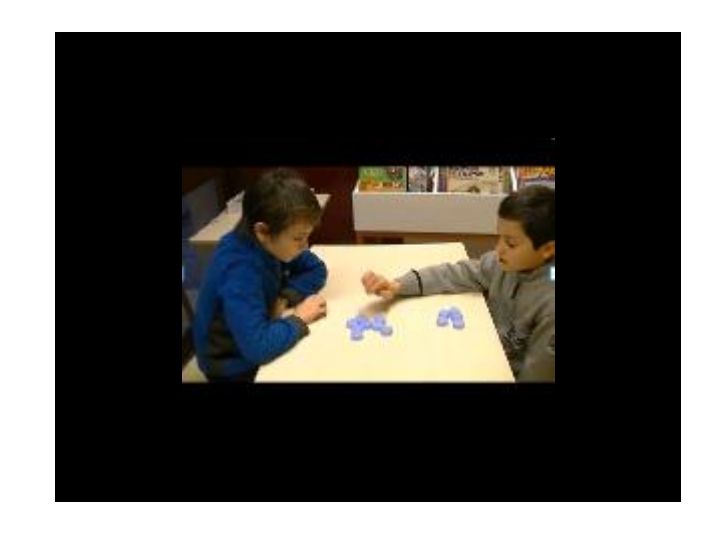

#PLAIRE 2017 **[https://www.youtube.com/watch?v=M\\_dX8l\\_oMHo&t=14](https://www.youtube.com/watch?v=M_dX8l_oMHo&t=14)** 27

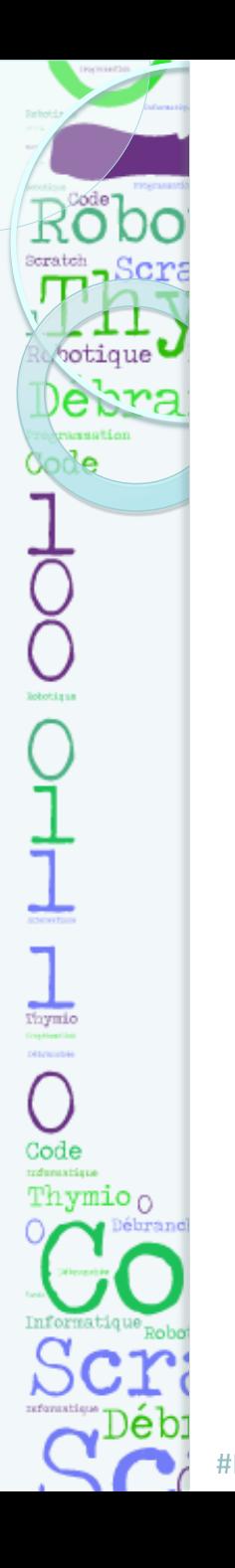

#### **Algorithme du jeu de Nim**

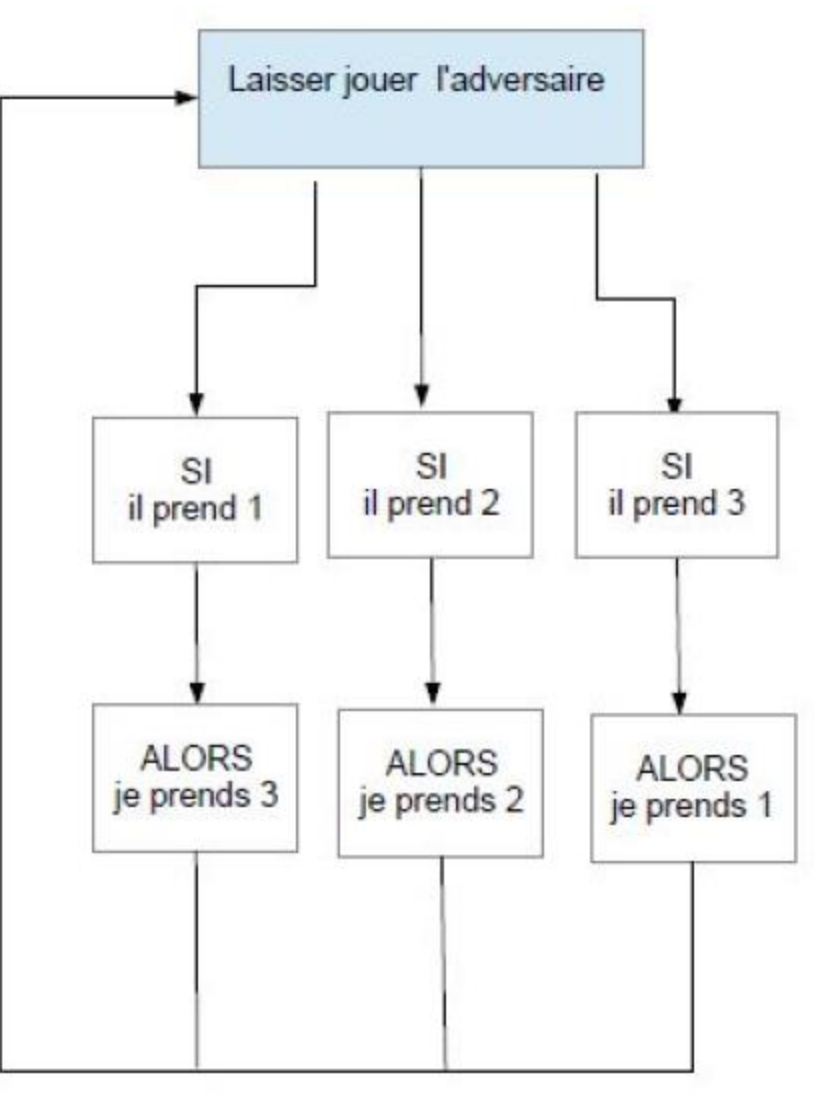

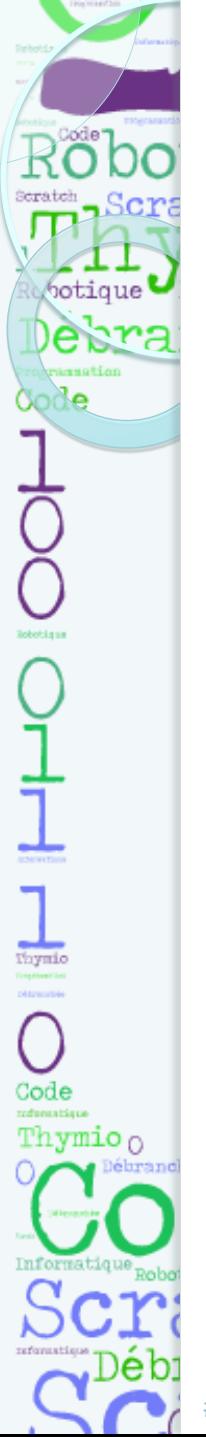

#### **Le jeu de l'orange…ou du post-it**

#### **Acheminement et blocage dans les réseaux**

**L'objectif de chaque coéquipier est de retrouver ses propres initiales.**

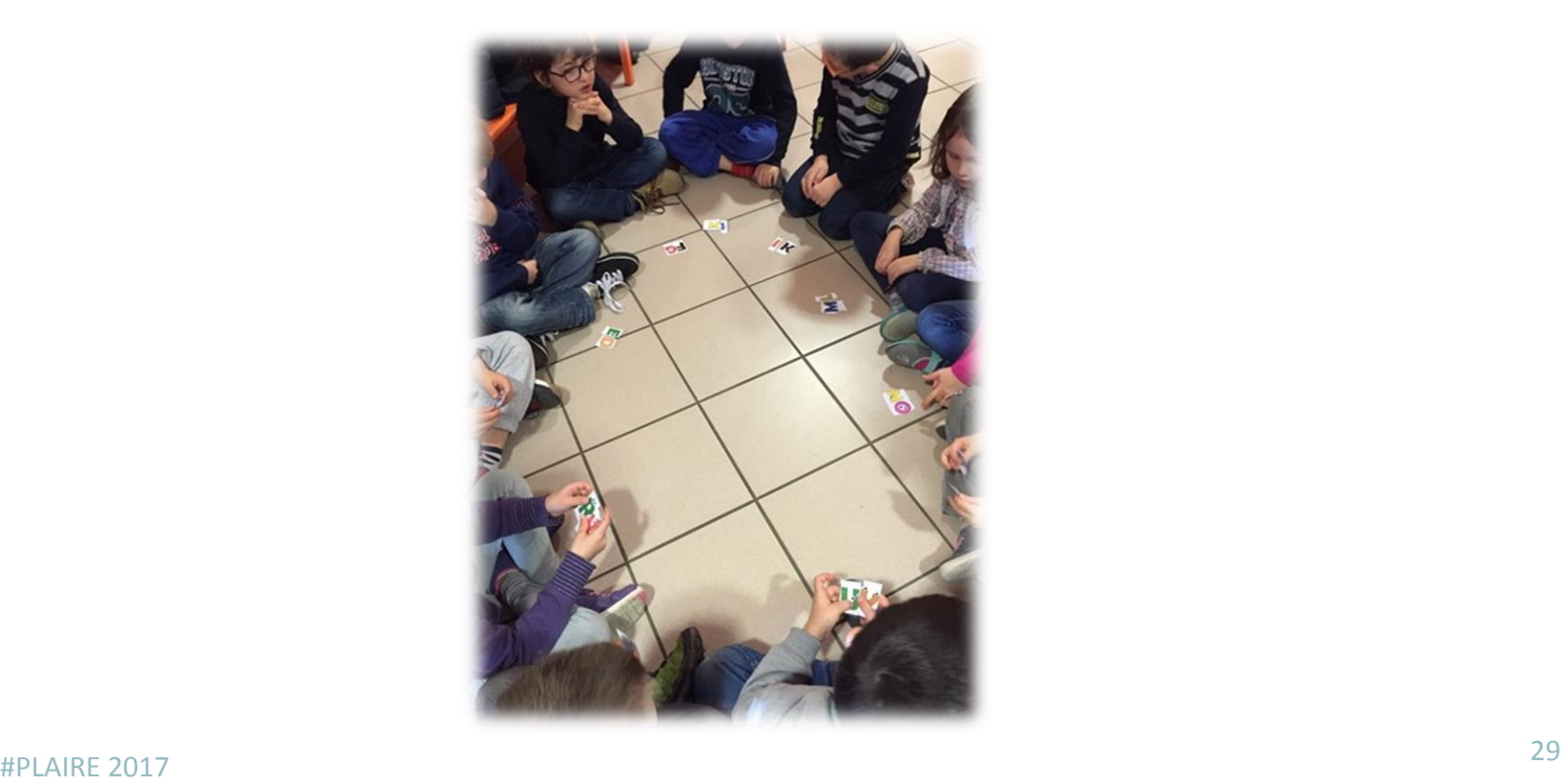

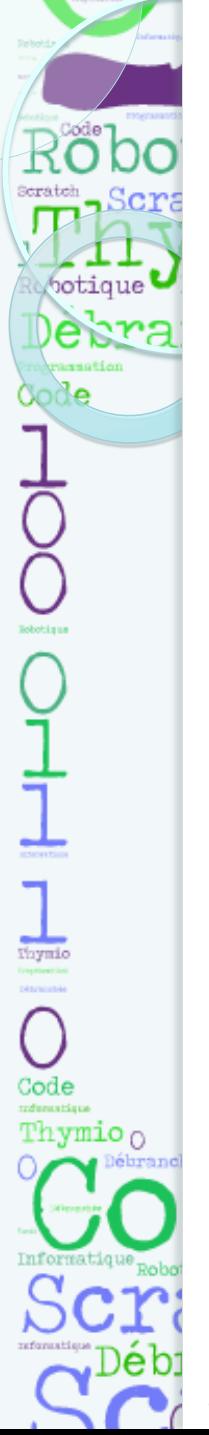

#### **Autres situations débranchées**

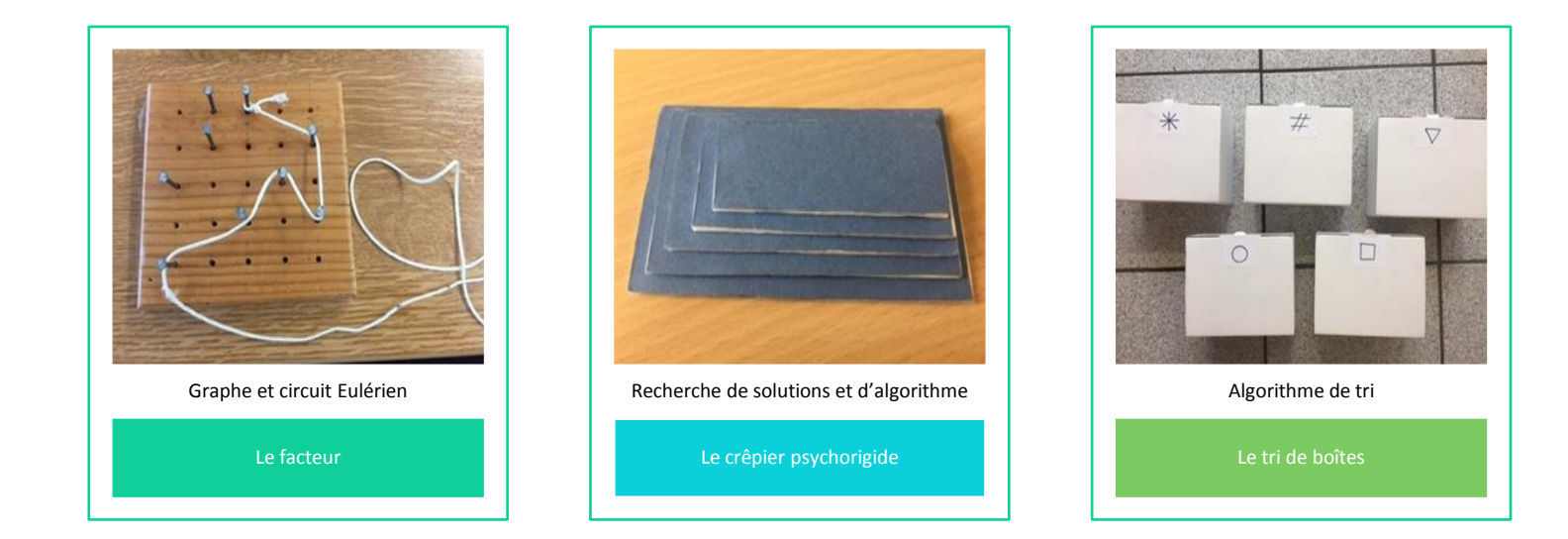

https://interstices.info/jcms/c\_47072/enseigner-et-apprendre-les-sciences-informatiques-a-l-ecole

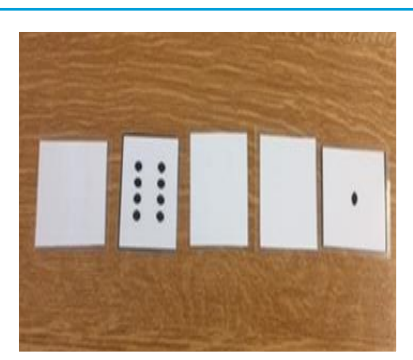

Ecriture binaire des nombres

Les cartes binaires

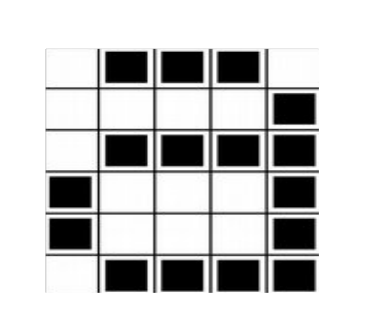

Représentation d'une image

La couleur par les nombres

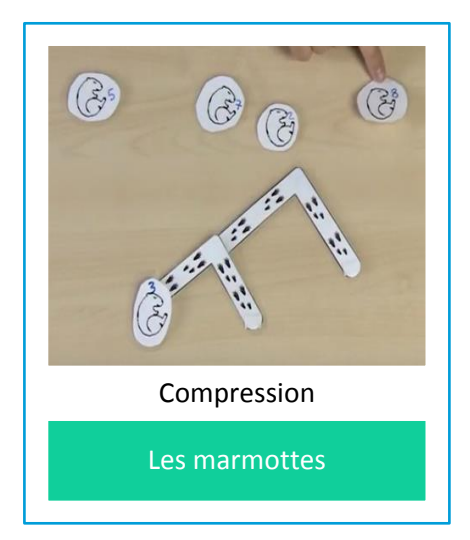

#PLAIRE 2017 <sup>30</sup>

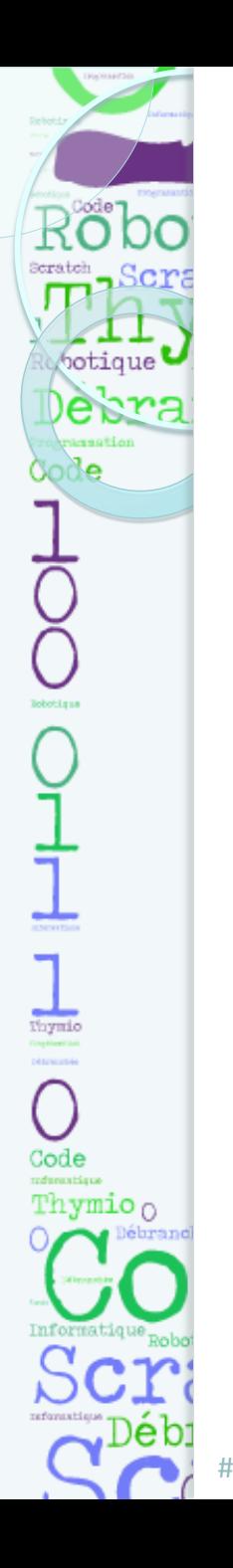

#### **Situations transdisciplinaires**

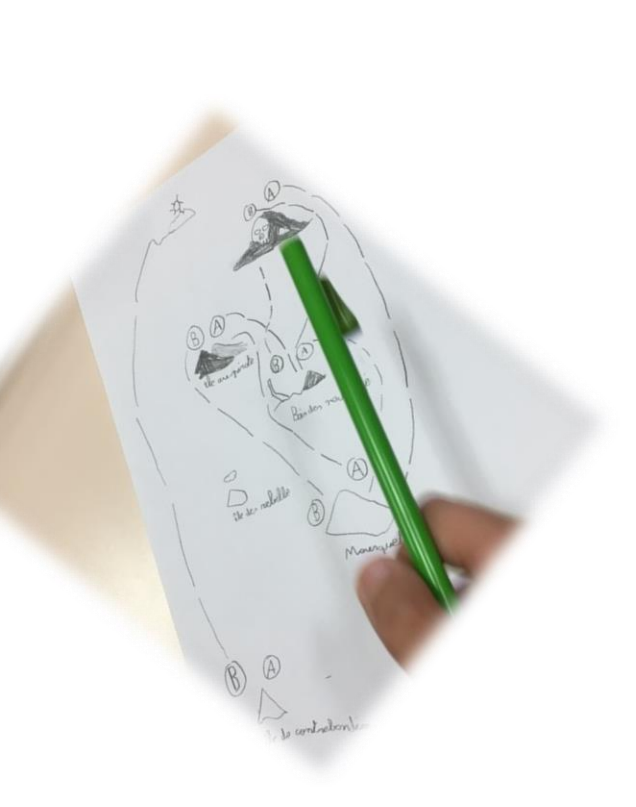

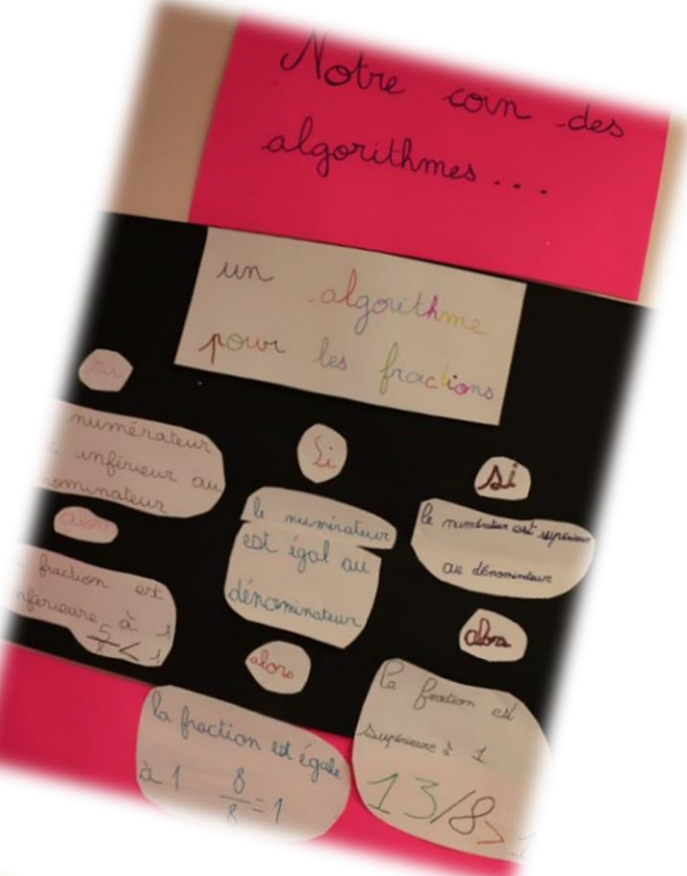

Je prend 2 chauselles si elles mati sielles ne souff pas de la même

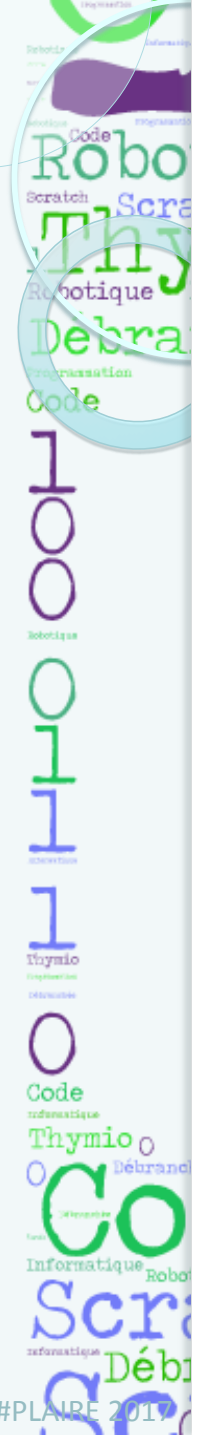

#### Algorithmes ?

Faire fondre le chocolat et le beurre au bainmarie

Battre les jaunes d'œufs avec le sucre dans le saladier

Ajouter le chocolat fondu dans le saladier

Ajouter la maïzena

Incorporer les blancs délicatement

Cuire four Th 180°

Suite linéaire de procédures

**Instructions** 

Mettre de l'eau au fond de la grande casserole

Faire chauffer la grande casserole

Mettre la petite casserole dans la grande

Casser le chocolat en petits morceaux

Ajouter le beurre et le chocolat dans la petite casserole...

#### Boucle

Casser l'œuf contre le saladier

Séparer le jaune du blanc

Verser le jaune dans le premier saladier

Verser le blanc dans le deuxième saladier

#### Condition

Si four chaud à 180°

Alors enfourner pour 35 minutes

*Un algorithme est une suite d'instructions séquentielles, éventuellement structurées par des conditionnelles et des boucles.* #PLAIRE 2017 <sup>32</sup>

Répéter 7 fois

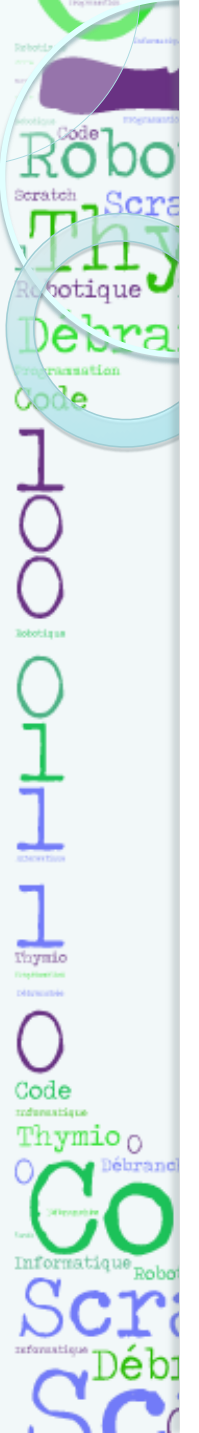

#### La programmation dans les programmes 2016

• … vers le logiciel de programmation

• Du codage des déplacements

Anticiper

• Des déplacements absolus …

**Orienter** 

• … puis relatifs

Raisonner

- Notion d'algorithme, de boucles
- Décomposer

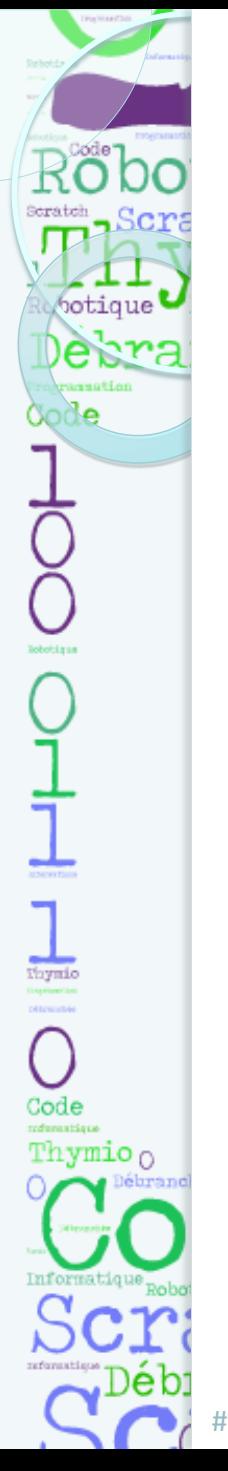

#### La nécessité des activités débranchées

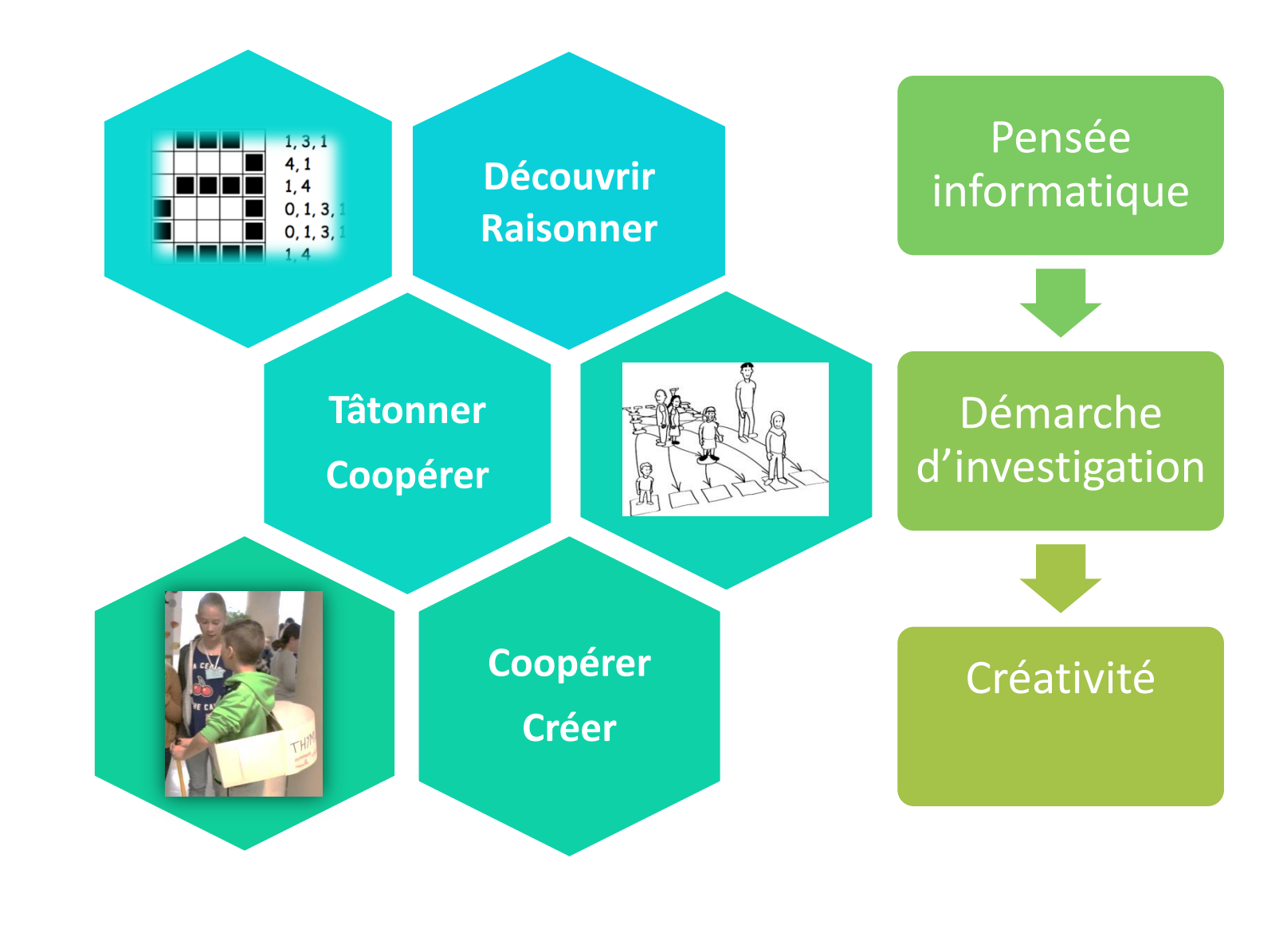

#### Compétences en jeu dans les activités débranchées

രില

 $\begin{tabular}{|c|c|} \hline \quad \quad & \quad \quad & \quad \quad \\ \hline \quad \quad & \quad \quad & \quad \quad \\ \hline \quad \quad & \quad \quad & \quad \quad \\ \hline \quad \quad & \quad \quad & \quad \quad \\ \hline \quad \quad & \quad \quad & \quad \quad \\ \hline \quad \quad & \quad \quad & \quad \quad \\ \hline \quad \quad & \quad \quad & \quad \quad \\ \hline \quad \quad & \quad \quad & \quad \quad \\ \hline \quad \quad & \quad \quad & \quad \quad \\ \hline \quad \quad & \quad \quad & \quad \quad \\ \hline \quad \quad & \quad \quad & \quad \quad \\ \hline \quad \quad & \quad$ 

Code

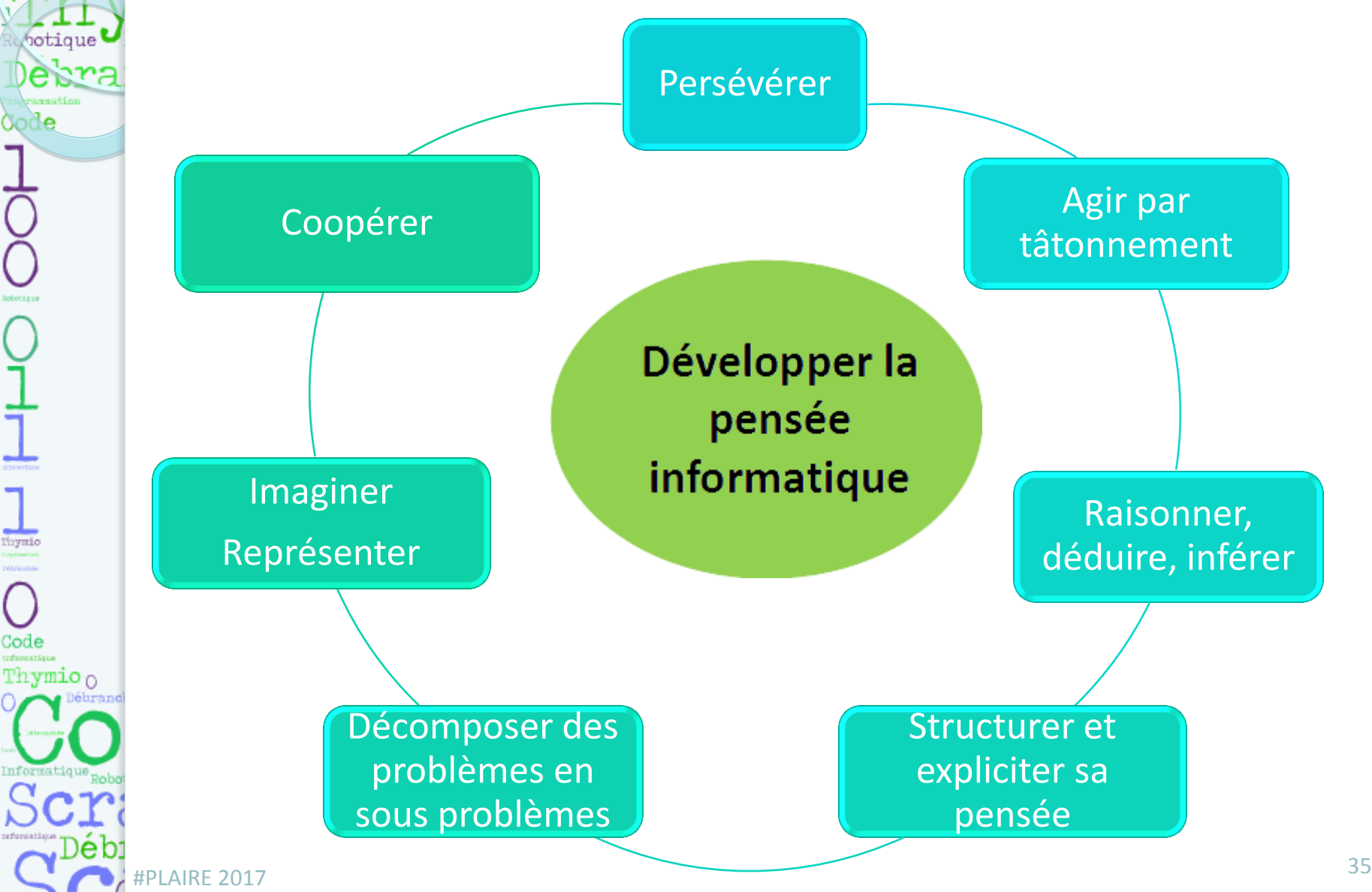

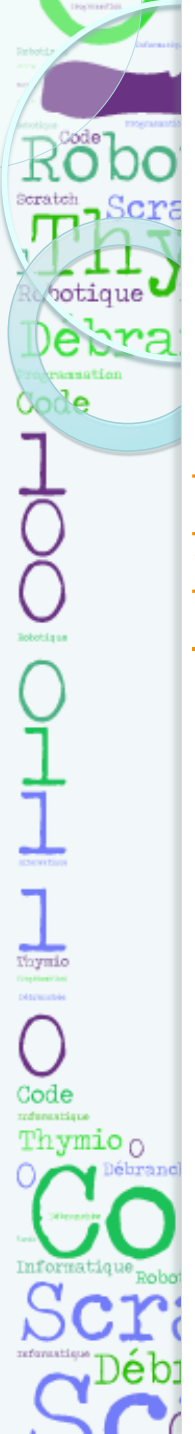

#### Ressources

<http://www.ac-grenoble.fr/ien.evian/spip.php?article836> [https://interstices.info/jcms/c\\_47072/enseigner-et-apprendre-les-sciences](https://interstices.info/jcms/c_47072/enseigner-et-apprendre-les-sciences-informatiques-a-l-ecole)[informatiques-a-l-ecole](https://interstices.info/jcms/c_47072/enseigner-et-apprendre-les-sciences-informatiques-a-l-ecole) <https://pixees.fr/>

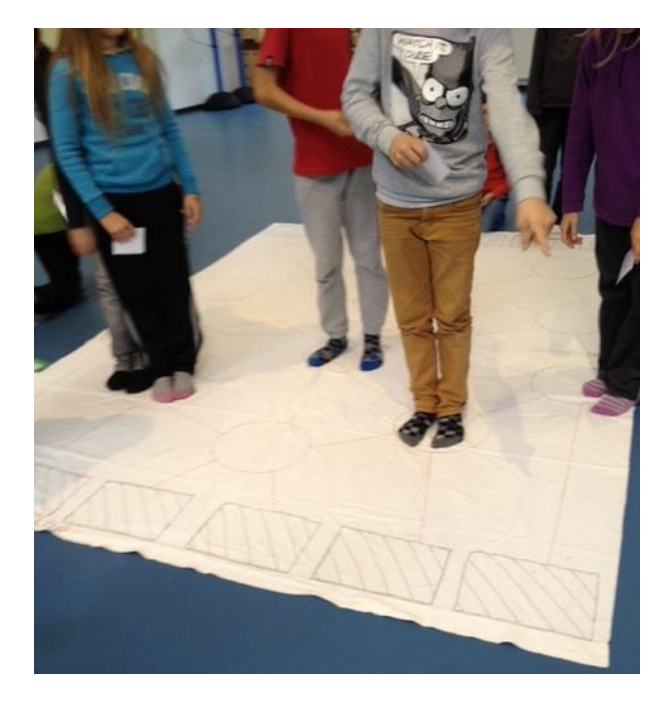